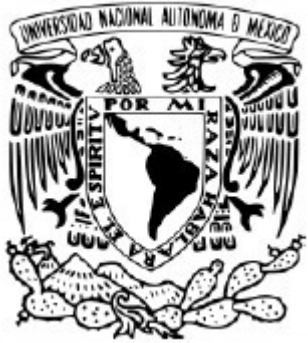

### **UNIVERSIDAD NACIONAL AUTÓNOMA DE MÉXICO** POSGRADO EN CIENCIA E INGENIERÍA DE LA COMPUTACIÓN

## **PROCESAMIENTO GEODÉSICO PARALELO UTILIZANDO UN SISTEMA EMPOTRADO**

## PROYECTO FINAL

## QUE PARA OPTAR POR EL GRADO DE **ESPECIALISTA EN CÓMPUTO DE ALTO RENDIMIENTO**

PRESENTA:

### **ARMANDO RODRIGUEZ ARGUIJO**

DIRECTOR DE TESINA

### **DR. HÉCTOR BENÍTEZ PÉREZ**

INSTITUTO DE INVESTIGACIONES EN MATEMÁTICAS APLICADAS Y EN SISTEMAS, UNAM

CIUDAD UNIVERSITARIA, CIUDAD DE MÉXICO. SEPTIEMBRE, 2019.

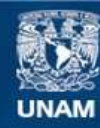

Universidad Nacional Autónoma de México

**UNAM – Dirección General de Bibliotecas Tesis Digitales Restricciones de uso**

#### **DERECHOS RESERVADOS © PROHIBIDA SU REPRODUCCIÓN TOTAL O PARCIAL**

Todo el material contenido en esta tesis esta protegido por la Ley Federal del Derecho de Autor (LFDA) de los Estados Unidos Mexicanos (México).

**Biblioteca Central** 

Dirección General de Bibliotecas de la UNAM

El uso de imágenes, fragmentos de videos, y demás material que sea objeto de protección de los derechos de autor, será exclusivamente para fines educativos e informativos y deberá citar la fuente donde la obtuvo mencionando el autor o autores. Cualquier uso distinto como el lucro, reproducción, edición o modificación, será perseguido y sancionado por el respectivo titular de los Derechos de Autor.

## **Agradecimientos**

A la Universidad Nacional Autónoma de México por darme la oportunidad de seguir preparándome.

A mi asesor el Dr. Héctor Benítez Pérez, por sus enseñanzas, su paciencia y gran apoyo para realizar este trabajo.

A los miembros de mi jurado el Dr. Fabián García Nocetti y el Dr. Ernesto Rubio Acosta por su gran apoyo.

Al Ing. Adrián Durán Chavesti por su apoyo y consejos.

Al Posgrado en Ciencia e Ingeniería de la Computación, profesores, administrativos y compañeros de la especialidad.

A mi esposa Xiomara y a mi hijo Armando por su paciencia y apoyo para cursar y concluir la especialidad.

A mis padres Clara y Mario por sus consejos y apoyo durante toda mi educación.

A mis hermanos, Mario, Gaby y Vero.

# Índice

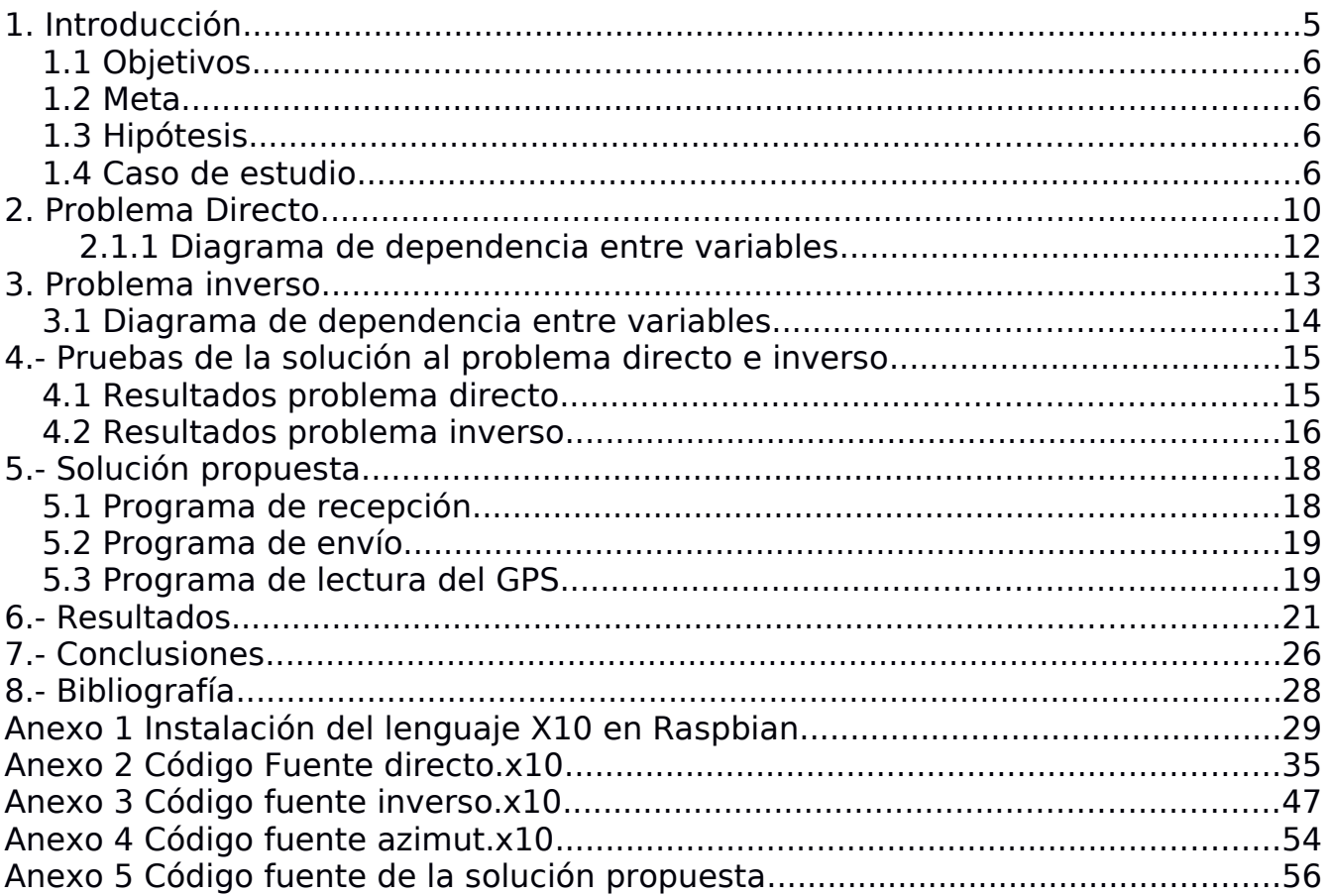

# **Índice de ilustraciones**

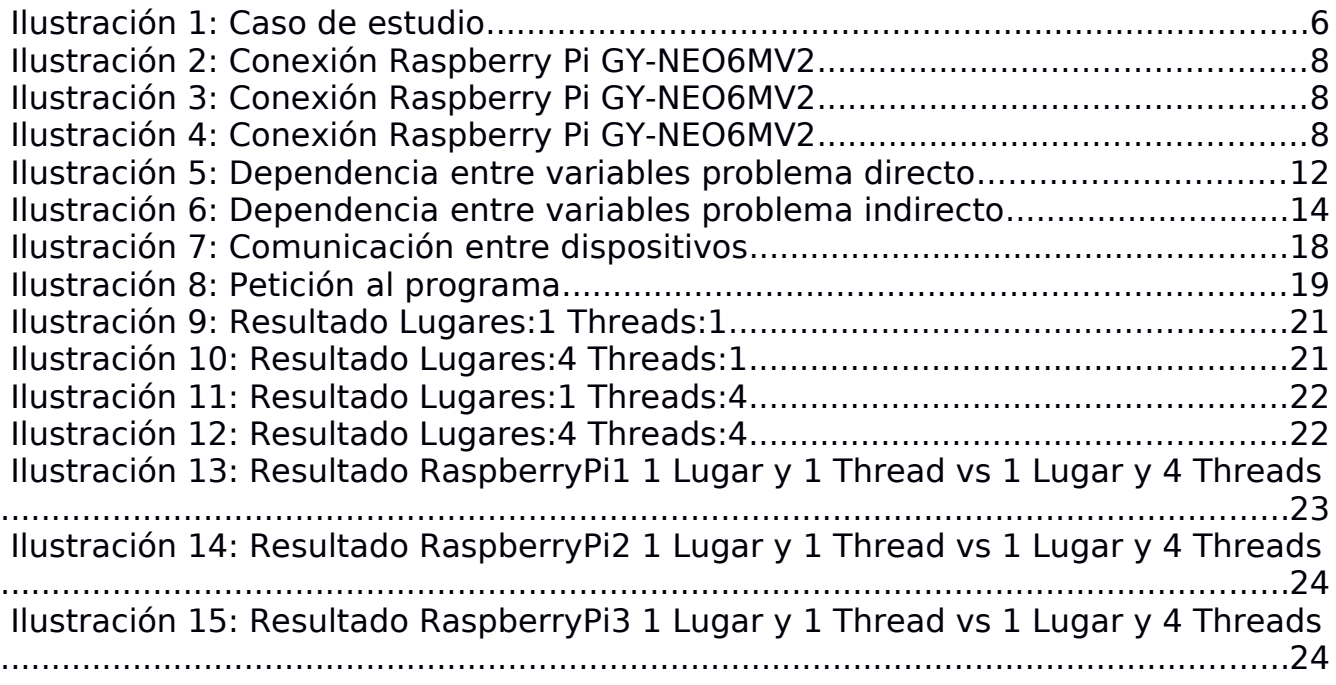

# <span id="page-5-0"></span>**1. Introducción**

El camino más corto entre 2 puntos, tomando la tierra como un elipsoide de revolución, se le puede llamar geodésico. Existen 2 problemas en la geodésica: el problema directo que consiste en encontrar el punto final dado el punto inicial, acimut y longitud ; y el problema inverso que consiste en encontrar la trayectoria más corta entre 2 puntos dados [\[1\].](#page-28-2)

La resolución de dichos problemas se basan en los trabajos de Legendre (1806), Oriani (1806,1808,1810), Bessel (1825) y Helmert (1880).Basado en dichos trabajos Vicenty (1975) desarrolló algoritmos para la solución del problema directo e inverso para las primeras calculadoras programables. Dichos algoritmos son ampliamente utilizados hoy en día [\[1\].](#page-28-2)

Charles F. F. Karney (2013) en su trabajo "Algorithms for geodesics" adapta los métodos de Helmert (1880) a las computadoras modernas. Con lo cual asegura 3 mejoras a los algoritmos de Vicenty [\[1\]:](#page-28-2)

- 1) La precisión de los cálculos mejora con el uso de las nuevas computadoras
- 2) La solución al problema inverso converge para todos los puntos
- 3) Las propiedades diferenciales e integrales son calculadas.

Las propiedades diferenciales permiten determinar el comportamiento del geodésico, con lo cual se puede escalar, sin necesidad de volver a realizar los cálculos. Las propiedades integrales, proveen un método para encontrar el área de un polígono geodésico [\[1\].](#page-28-2)

Por otro lado, el dispositivo Raspberry Pi es una computadora totalmente funcional en un tamaño pequeño y a bajo costo. Se puede utilizar para navegar por internet, jugar videojuegos, programar, desarrollar circuitos y dispositivos físicos,etc.. Existe un libro publicado por la *"Raspberry Pi Press"* titulado "*The official Raspberry PI Projects Book"* el cual muestra diferentes proyectos que se han realizado con el dispositivo [\[3\].](#page-28-4)

El dispositivo Raspberry Pi fue desarrollado para alentar un mayor uso de la computación en la educación alrededor del mundo. Sus creadores crearon la fundación sin fines de lucro Rasbperry Pi. En el 2012 construyeron algunas miles de ellas y fueron rápidamente vendidas, desde ese año se han vendido millones [\[2\].](#page-28-1)

El modelo Raspberry Pi 3, cuenta con un procesador ARM de 4 núcleos a 1.2Ghz, 1GB en RAM, Wi-Fi y Bluetooth integrados. Como sistema operativo se puede instalar GNU\Linux [\[2\]](#page-28-1) y Windows 10 IoT [\[7\];](#page-28-3) por lo cual podemos ejecutar programas paralelos desarrollados en X10.

Por lo cual al implementar los algoritmos de Karney [\[1\]](#page-28-2) con el uso del dispositivo Raspberry Pi y la programación paralela, se espera obtener una sistema distribuido con una mejora en el tiempo de ejecución de los cálculos del problema directo e inverso.

## <span id="page-6-3"></span>**1.1 Objetivos**

1.- Programar la solución al problema directo e inverso geodésico, y paralelizar la implementación en un dispositivo empotrado.

2.- Demostrar que se pueden usar técnicas paralelas para resolver problemas de una manera sencilla,utilizando el lenguaje de programación X10; y con el uso de sistemas empotrados reducir el costo de su implementación.

### <span id="page-6-2"></span>**1.2 Meta**

El fin principal del presente trabajo es programar la solución al problema directo e inverso geodésico, y paralelizar la implementación en un dispositivo empotrado. Al final se comparará el desempeño, esperando una reducción al tiempo de ejecución. También se demostrará que se pueden usar técnicas paralelas para resolver problemas de una manera sencilla,utilizando el lenguaje de programación X10; y con el uso de sistemas empotrados reducir el costo de su implementación, el costo eléctrico y por su tamaño se puede transportar fácilmente. Al utilizar el lenguaje X10, el código generado puede ser ejecutado en diferentes arquitecturas de cómputo, incluyendo equipo de Alto Rendimiento.

### <span id="page-6-1"></span>**1.3 Hipótesis**

El tiempo de ejecución del algoritmo para la solución al problema directo e inverso geodésico, se reducirá utilizando paralelismo mediante la implementación en el lenguaje X10.

Se esperan resultados exactos, aunque estos pueden variar de acuerdo a la precisión de la lectura de las coordenadas y a las fórmulas utilizadas.

### <span id="page-6-0"></span>**1.4 Caso de estudio**

Para la ejecución utilizaremos 3 dispositivos que se encuentran en movimiento, comparten sus coordenadas por WiFi y posteriormente cada dispositivo resuelve del problema directo e inverso. Un ejemplo del uso de dicho sistema distribuido es la coordinación entre automóviles autónomos, donde cada auto actuá como cliente y servidor.

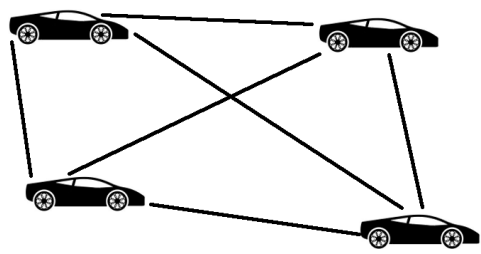

<span id="page-6-4"></span>Ilustración 1: Caso de estudio

Para realizar este trabajo, se utilizará como sistema empotrado el dispositivo raspberry pi 3 Modelo B. A continuación, se muestran sus especificaciones técnicas [\[9\].](#page-28-6)

- Quad Core 1.2GHz Broadcom BCM2837 64bit CPU<br>• 1GB RAM
- 1GB RAM
- BCM43438 wireless LAN
- Bluetooth Low Energy (BLE)
- 100 Base Ethernet
- Puerto 40-pin GPIO
- HDMI
- 4 puertos USB 2.0
- Puerto CSI para cámara
- Puerto DSI para pantalla Touch
- Salida de audio
- Puerto Micro SD
- Entrada 5V 2.5A DC

Se utilizará el módulo GPS GY-NEO6MV2 . A continuación, se muestran sus especificaciones técnicas [\[6\].](#page-28-5)

- Voltaje de alimentación: 3.3 V a 5 V
- Corriente de funcionamiento:45 mA
- Comunicación: UART
- Velocidad de comunación: 9600 bps
- Memoria: EEPROM
- Interface: TTL serial
- Indicador de señal: LED
- Pines de módulo:
	- VCC
	- $\bullet$  RX
	- TX
	- ND
- Sistema de coordenadas: WGS-84
- Sensibilidad de captura -148dBm
- Sensibilidad de rastreo: -161 dBm
- Máxima altura medible: 18000
- Máxima velocidad: 515 m/s
- Exactitud: 1 micro segundo
- Frecuencia receptora: L1 (1575.42 Mhz)
- Código C/A: 1.023 Mhz
- Tiempo de inicio por primera vez: 38 s en promedio
- Tiempo de inicio : 35 s en promedio
- Dimensiones antena: 25 mm X 25 mm
- Dimensiones módulo: 36 mm X 25.9 mm

Para la conexión entre el dispositivo raspberry pi y el módulo GPS se utilizará el siguiente diagrama de conexión.

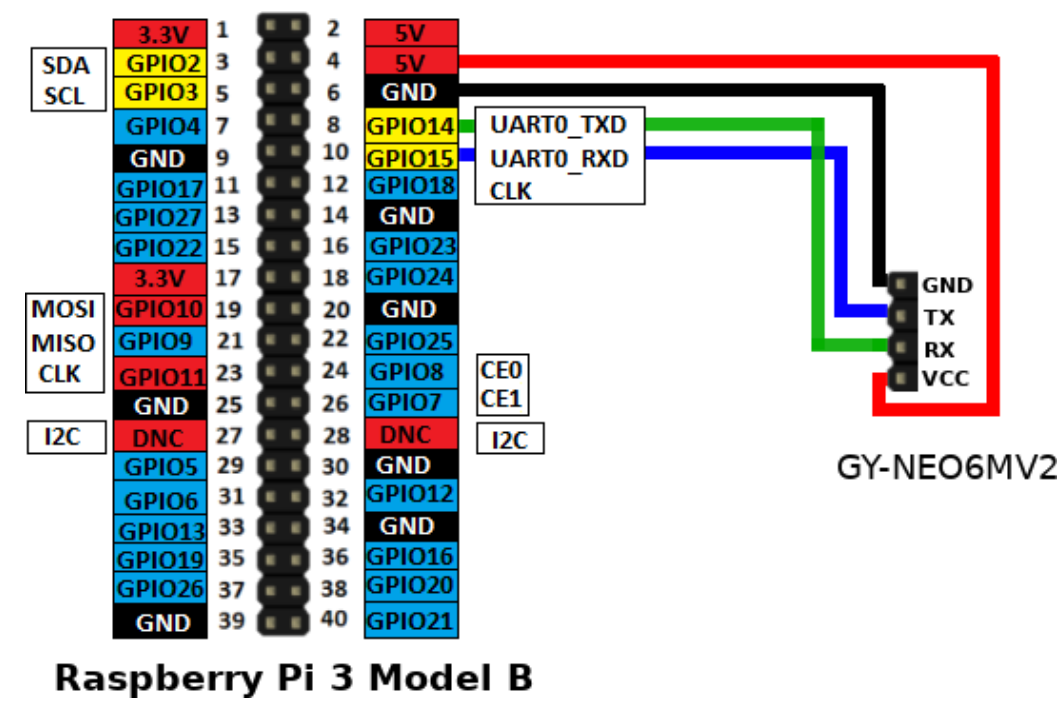

<span id="page-8-2"></span>Ilustración 2: Conexión Raspberry Pi GY-NEO6MV2

A continuación se muestran 2 fotografías de un dispositivo raspberry pi con un modulo GPS.

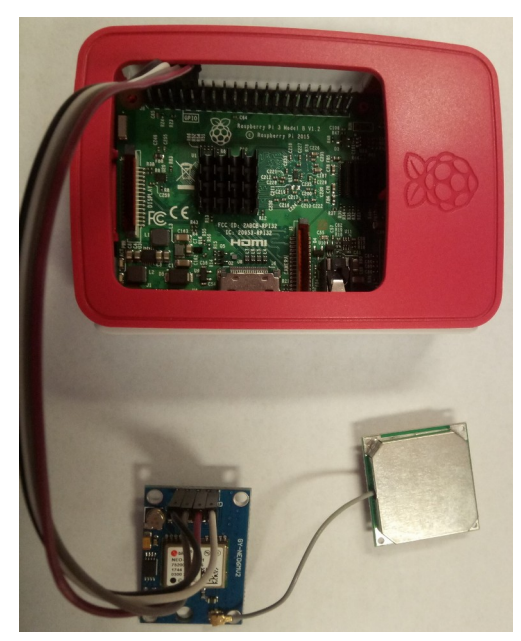

Ilustración 3: Conexión Raspberry Pi GY-NEO6MV2

<span id="page-8-0"></span>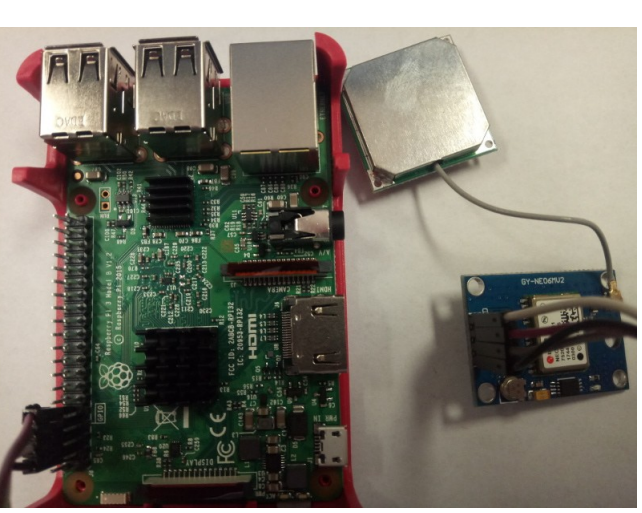

Ilustración 4: Conexión Raspberry Pi GY-NEO6MV2

<span id="page-8-1"></span>Como lenguaje de programación se utilizará X10, al ser una variante de

Java con implementación del modelo APGAS [\[4\]](#page-28-7) permite utilizar diferentes bibliotecas, con lo cual se reduce el tiempo de desarrollo y simplifica el código fuente.

En el lenguaje X10 ,en caso de requerir paralelizar alguna sección basta con utilizar la palabra reservada async [\[4\].](#page-28-7)

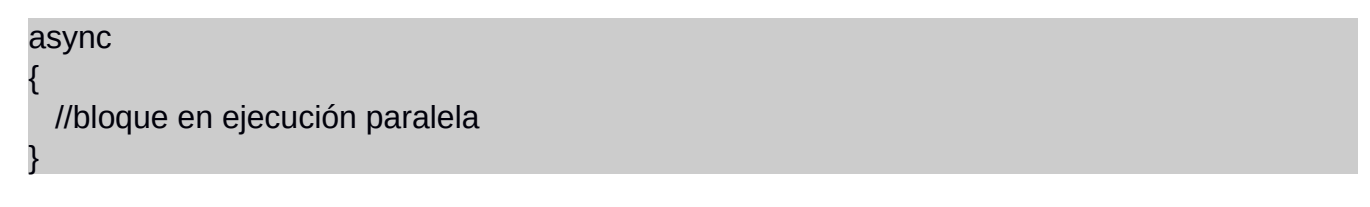

Si se requiere poner una barrera, sería de la siguiente forma.

finish{ async{ //bloque en ejecución paralela } }

En el lenguaje X10 se utilizan las variables globales X10\_NTHREADS y X10\_NPLACES. Las cuales indican el número de threads y el número de lugares de ejecución. En el caso de los "Lugares" estos pueden ser procesos en el mismo equipo, o pueden migrarse [\[4\].](#page-28-7) Para el presente trabajo, se utilizarán lugares estáticos. La ejecución paralela se realizará en el mismo dispositivo en sus 4 núcleos.

Para la conexión entre los dispositivos, se utilizará una conexión WiFi mediante el uso de un AP y el protocolo TCP/IP.

Como ejemplo de procesamiento paralelo, se realizará la solución al problema directo e inverso.

En el desarrollo del presente trabajo se utilizará como base los algoritmos presentados por Charles F. F. Karney en el trabajo titulado "Algorithms for Geodesics", publicado en "*Journal of Geodesy*, vol. 87, no. 1" en el año 2013 [\[1\].](#page-28-2)

En la primera parte del trabajo se presentará problema directo e inverso. Posteriormente se presentará una propuesta donde cada dispositivo enviará sus coordenadas a todos los demás. Al momento de recibir las coordenadas de otro dispositivo, se calculará el problema directo e inverso. Es decir, cada dispositivo funcionará como maestro y esclavo a la vez.

# <span id="page-10-0"></span>**2. Problema Directo**

El problema directo consiste en dadas las coordenadas geodésicas del punto A *ϕ*1, el acimut al vértice B  $\alpha_1$  y la distancia entre A y B  $s_{12}$ , se pretende obtener la longitud  $\lambda_{12}$ , latitud del punto B  $\phi_2$ y acimut al vértice A  $\alpha_2$ .

A continuación se presentan las ecuaciones principales utilizadas, de acuerdo al trabajo presentado por Karney [\[1\].](#page-28-2)También se muestran las variables que se usan en el presente trabajo, donde x es el número de uno de los puntos geodésicos. Algunas ecuaciones se utilizan varias veces durante el cálculo del problema directo.

Ecuación: 1 Variables: f , a , b , e

*f* = (*a* − *b*)/*a* = 1 −  $\sqrt{(1-e^2)}$ Ecuación: 2 Variables: n , a, b, f *n*=(*a−b* )/(*a*+*b* )=*f* /(2*−f* ) Ecuación: 3 Variables: e, a ,b, f  $e^{2} = (a^{2} - b^{2})/a^{2} = f(2 - f)$ Ecuación: 4 Variables: e , a ,b  $e^{(2)} = (a^2 - b^2)/b^2 = e^2/(1 - e^2)$ Ecuación: 5 Variables: alpha\_0 , alpha\_1, alpha\_2 , beta\_1 , beta\_2  $\sin \alpha_0 = \sin \alpha_1 \cos \beta_1 = \sin \alpha_2 \cos \beta_2$ Ecuación: 6 Variables: beta\_x , phi\_x  $\tan \beta = (1 - f) \tan \phi$ Ecuación: 7 Variables: s, b , k , I1 *s*  $rac{s}{b} = \int_0^b$ *∞*  $\sqrt{(1+k^2 \sin^2 \sigma)} d\sigma = I_1[\sigma]$ Ecuación: 8 Variables: lamda x, omega x, I3  $λ = ω - f sin α_0 I_3 (σ)$ Ecuación: 9 Variable: k  $k = e^{\prime} \cos \alpha_0$ Ecuación: 10 Variable: alpha\_0  $\alpha_0 = ph \, ||\cos \alpha + i \sin \alpha \sin \beta| + i \sin \alpha \cos \beta|$ 

Ecuación: 11 Variable: sigma\_x

*σ*=*ph*(cos*α* cos *β*+*i* sin *β*)

Ecuación: 12 Variable: omega\_x

 $\omega = ph \left[ \cos \sigma + i \sin \alpha_0 \sin \sigma \right]$ 

Ecuación: 13 Variable: beta\_x

 $\beta = ph \left| \cos \alpha_0 \cos \sigma + i \sin \alpha_0 \right| + i \cos \alpha_0 \sin \sigma \right|$ 

Ecuación: 14 Variable: alpha\_x

 $\alpha = ph(\cos\alpha_0\cos\sigma + i\sin\alpha_0)$ 

Ecuación: 15 Variable: I1, A1, sigma\_x, C11, l

$$
I_1(\sigma) = A_1 \bigg( \sigma + \sum_{l=1}^{\infty} C_{1l} \sin 2l \sigma \bigg)
$$

Ecuación: 16 Variable: epsilon

$$
\varepsilon = \frac{\sqrt{\left(1 + k^2\right)} - 1}{\sqrt{\left(1 + k^2\right)} + 1}
$$

Ecuación: 20 Variables: sigma\_x, tau\_x , C11

$$
\sigma = \tau + \sum_{l=1}^{\infty} C_{1l} \sin 2l \tau
$$

Ecuación: 23 Variables: I3, A3, sigma\_x

$$
I_3(\sigma) = A_3 \bigg( \sigma + \sum_{l=1}^{\infty} C_{3l} \sin 2l \sigma \bigg)
$$

Para la solución de las series de Fourier , ecuaciones 15 y 23, se utilizaron los coeficientes definidos en la biblioteca de Karney. Dichos coeficientes de acuerdo a su publicación, los obtuvo con el programa Maxima [\[10\].](#page-28-8)

El código fuente en X10 del problema directo se encuentra en el Anexo 2.

### <span id="page-12-0"></span>**2.1.1 Diagrama de dependencia entre variables**

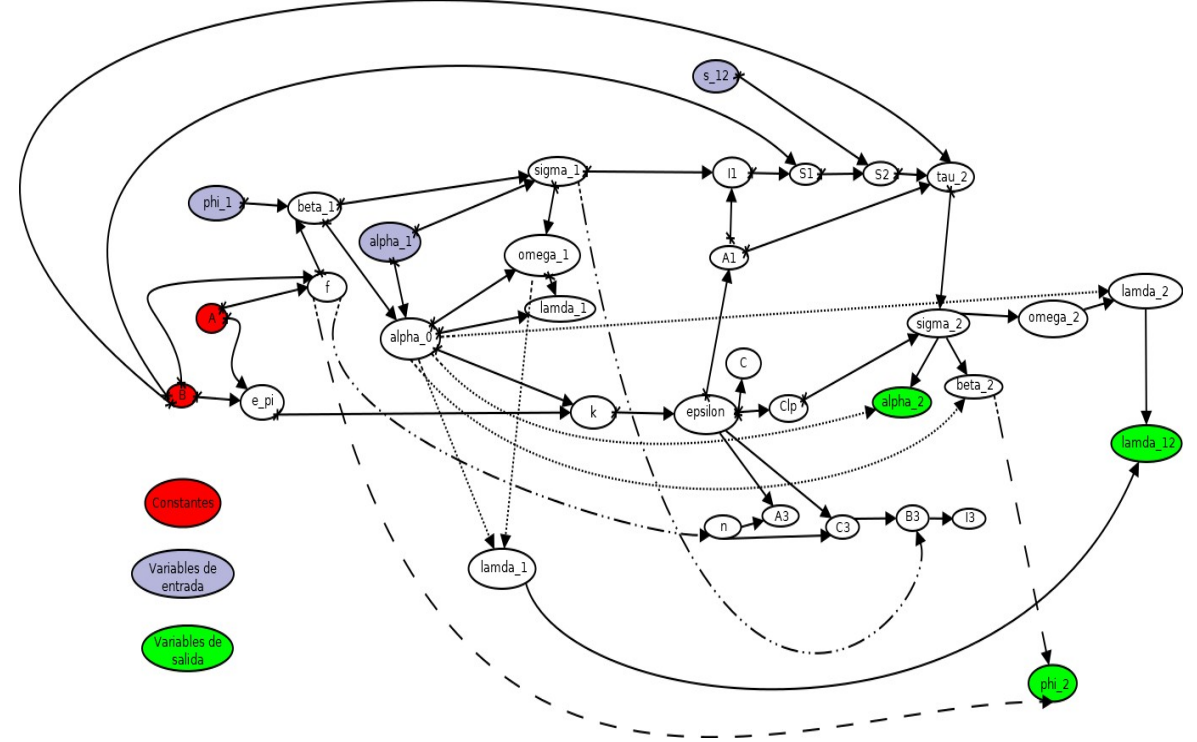

<span id="page-12-1"></span>Ilustración 5: Dependencia entre variables problema directo

Al desarrollar un diagrama de dependencia entre variables, se puede observar que existe una gran dependencia de datos en el problema; por lo cual la parte paralela sería mínima y también existen una granularidad muy fina [\[8\].](#page-28-9)

## <span id="page-13-0"></span>**3. Problema inverso**

El problema inverso consiste en: conocidas las coordenadas geodésicas de dos puntos latitud A  $\phi_1$ , latitud B  $\phi_2$ y su longitud  $\lambda_{12}$ , se obtiene la distancia entre ambos  $s_{12}$  y los acimut *α*1y*α*2.

A continuación se presentan las ecuaciones principales utilizadas, de acuerdo al trabajo presentado por Karney [\[1\].](#page-28-2) También se muestran las variables que se usan en el presente trabajo, donde x es el número de uno de los puntos geodésicos. Algunas ecuaciones se utilizan varias veces durante el cálculo del problema inverso.

Ecuación: 5 Variables: alpha\_x , beta\_x

 $\sin \alpha_0 = \sin \alpha_1 \cos \beta_1 = \sin \alpha_2 \cos \beta_2$ 

Ecuación: 6 Variables: alpha\_x , phi\_x

 $\tan \beta = (1 - f) \tan \phi$ 

Ecuación: 7 Variables: s, b, sigma x, I1

$$
\frac{s}{b} = \int_{0}^{\infty} \sqrt{1 + k^2 \sin^2 \sigma} \, d\sigma = I_1(\sigma)
$$

Ecuación: 8 Variables: lamda\_x , omega\_x , alpha\_0 , I3

$$
\lambda = \omega - f \sin \alpha_0 I_3(\sigma)
$$

Ecuación: 10 Variable: alpha\_0

 $\alpha_0$ = *ph*( $|\cos \alpha + i \sin \alpha \sin \beta|$ + $i \sin \alpha \cos \beta$ )

Ecuación: 11 Variable: sigma\_x

*σ*=*ph*(cos*α* cos *β*+*i* sin *β*)

Ecuación: 12 Variable: omega\_x

 $\omega = ph \left( \cos \sigma + i \sin \alpha_0 \sin \sigma \right)$ 

Ecuación: 45 Variable: alpha\_2

$$
\cos \alpha_2 = \frac{\sqrt{\cos^2 \alpha_1 \cos^2 \beta_1 + (\cos^2 \beta_2 - \cos^2 \beta_1)} }{\cos \beta_2}
$$

Ecuación: 53 Variables: lamda\_12 , beta\_2

$$
\lambda_{12} = \pi + \frac{fa \pi \cos^2 \beta_1}{a \cos \beta_1} x
$$

$$
\beta_2 = -\beta_1 + \frac{\ln \pi \cos^2 \beta_1}{a} y
$$

Ecuación: 55 Variables: x , y , u  $\mu^4$ +2 $\mu^3$ + $(1-x^2-y^2)\mu^2$ −2  $y^2\mu$ −  $y^2$ =0 Ecuación: 56 Variable: alpha\_1  $\alpha_1 = ph[y/\mu - ix/(1+\mu)]$ 

Para la solución de la ecuación 55, se utilizó el método Newton-Raphson con un máximo de 100 iteraciones.

El código fuente en X10 del problema inverso se encuentra en el Anexo 3.

### <span id="page-14-0"></span>**3.1 Diagrama de dependencia entre variables**

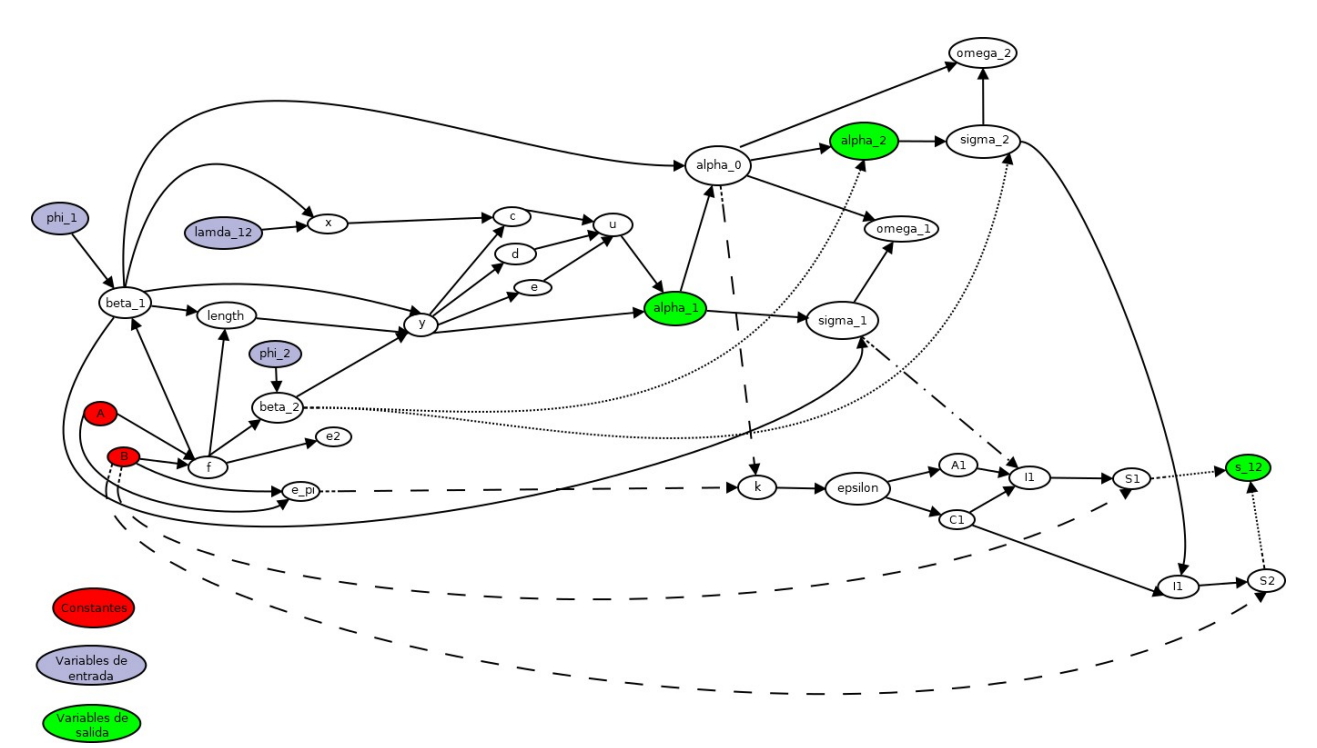

<span id="page-14-1"></span>Ilustración 6: Dependencia entre variables problema indirecto

Al desarrollar un diagrama de dependencia entre variables, se puede observar que existe una gran dependencia de datos en el problema; por lo cual la parte paralela sería mínima y también existen una granularidad muy fina  $[8]$ .

## <span id="page-15-1"></span>**4.- Pruebas de la solución al problema directo e inverso**

El siguiente programa se realizó para verificar el funcionamiento de las 2 clases (Anexo 2 y 3), correspondientes al cálculo del problema directo e inverso. Obteniendo resultados aproximados a los descritos por Karney en su publicación [\[1\].](#page-28-2)

```
 import x10.io.Console;
  import x10.lang.Math;
public class Prueba{
   public static def main(Rail[String]) {
     val phi_1:Double=40;
      val alpha_1:Double=30;
     val s 12:Double=10000000; //en metros
     val phi_11:Double=-30;
     val phi_2:Double=29.9;
    val lamda 12:Double=179.8;
     async
\left\{ \begin{array}{ccc} 1 & 1 \\ 1 & 1 \end{array} \right\}val prueba=new directo(phi_1,alpha_1,s_12);
         prueba.calculo();
         val prueba3=new inverso(phi_11,phi_2,lamda_12);
         prueba3.calculo();
   } 
   }
```
### <span id="page-15-0"></span>**4.1 Resultados problema directo**

}

En esta sección se muestra una comparación entre los resultados obtenidos por Karney [\[1\]](#page-28-2) y los generados con el código directo.x10

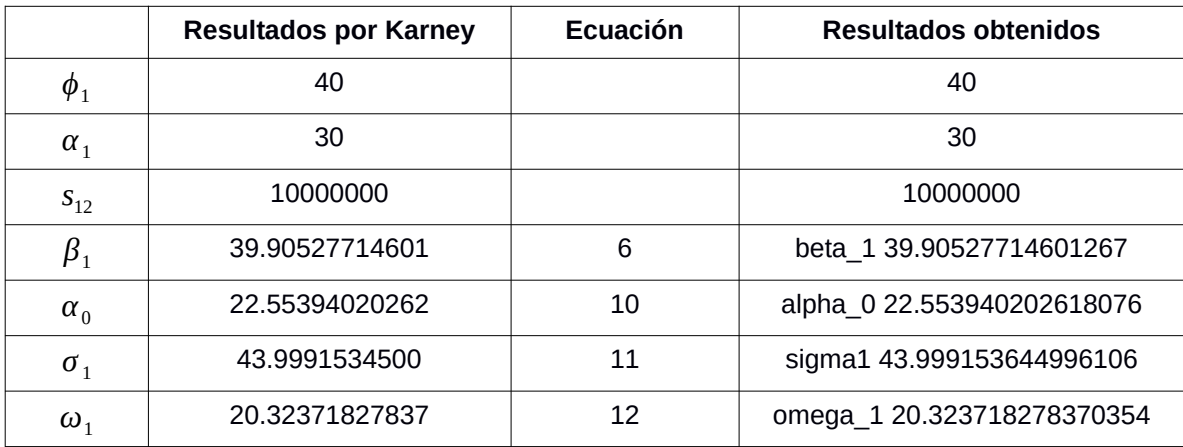

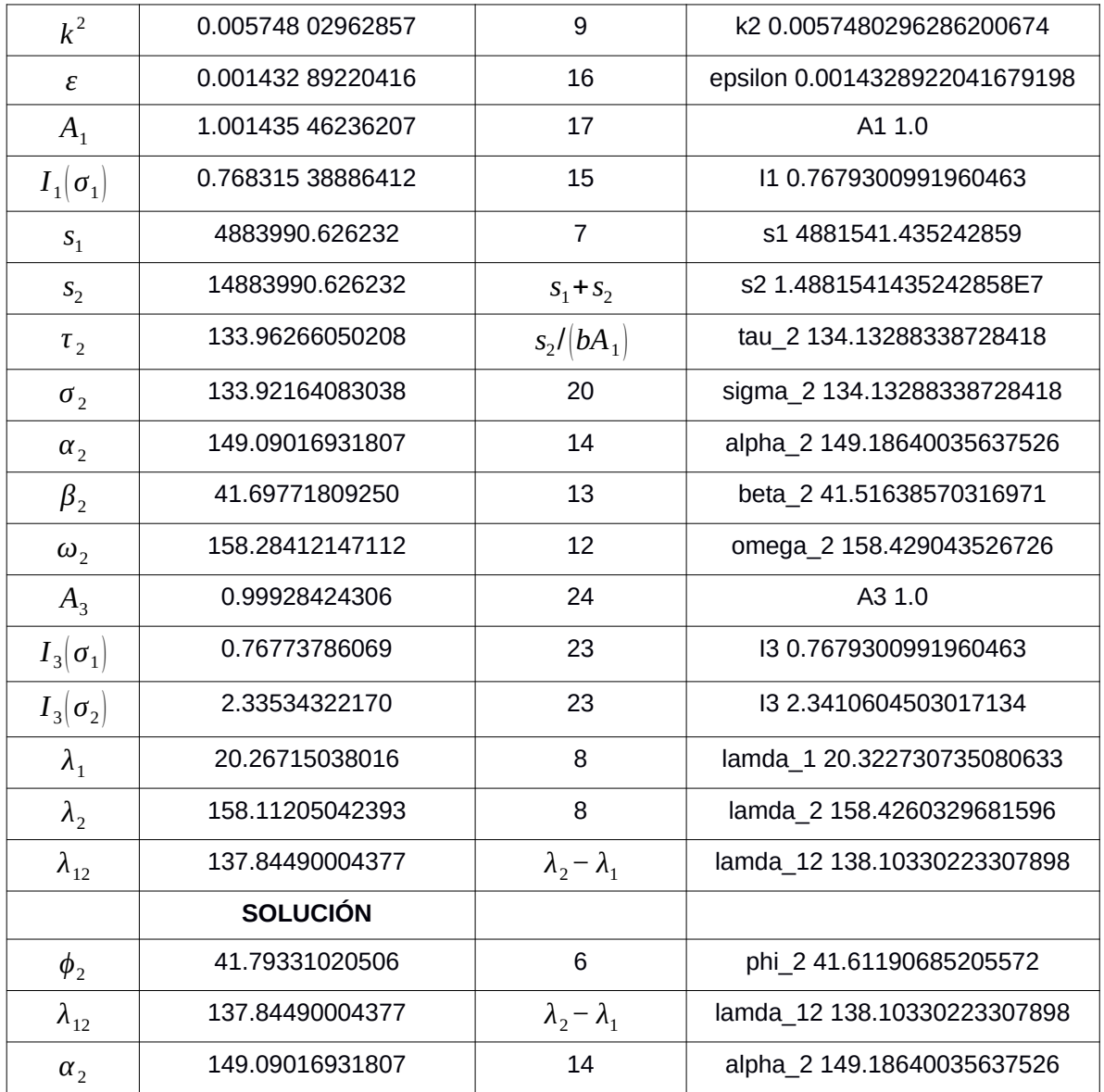

## <span id="page-16-0"></span>**4.2 Resultados problema inverso**

En esta sección se muestra una comparación entre los resultados obtenidos por Karney [\[1\]](#page-28-2) y los generados con el código inverso.x10

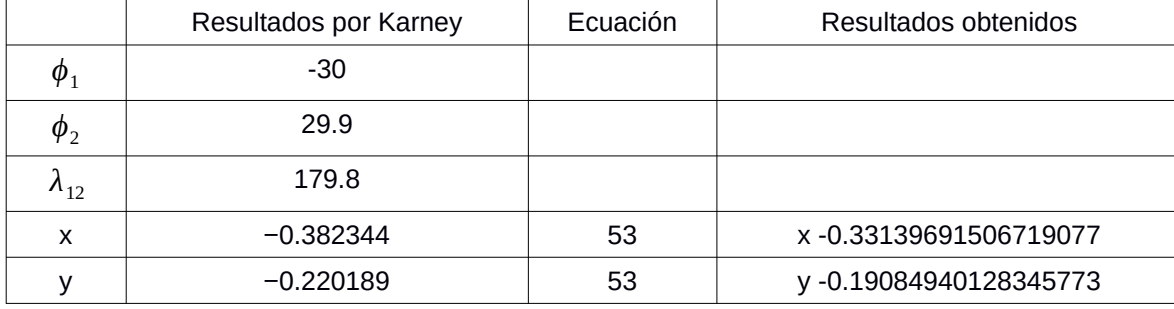

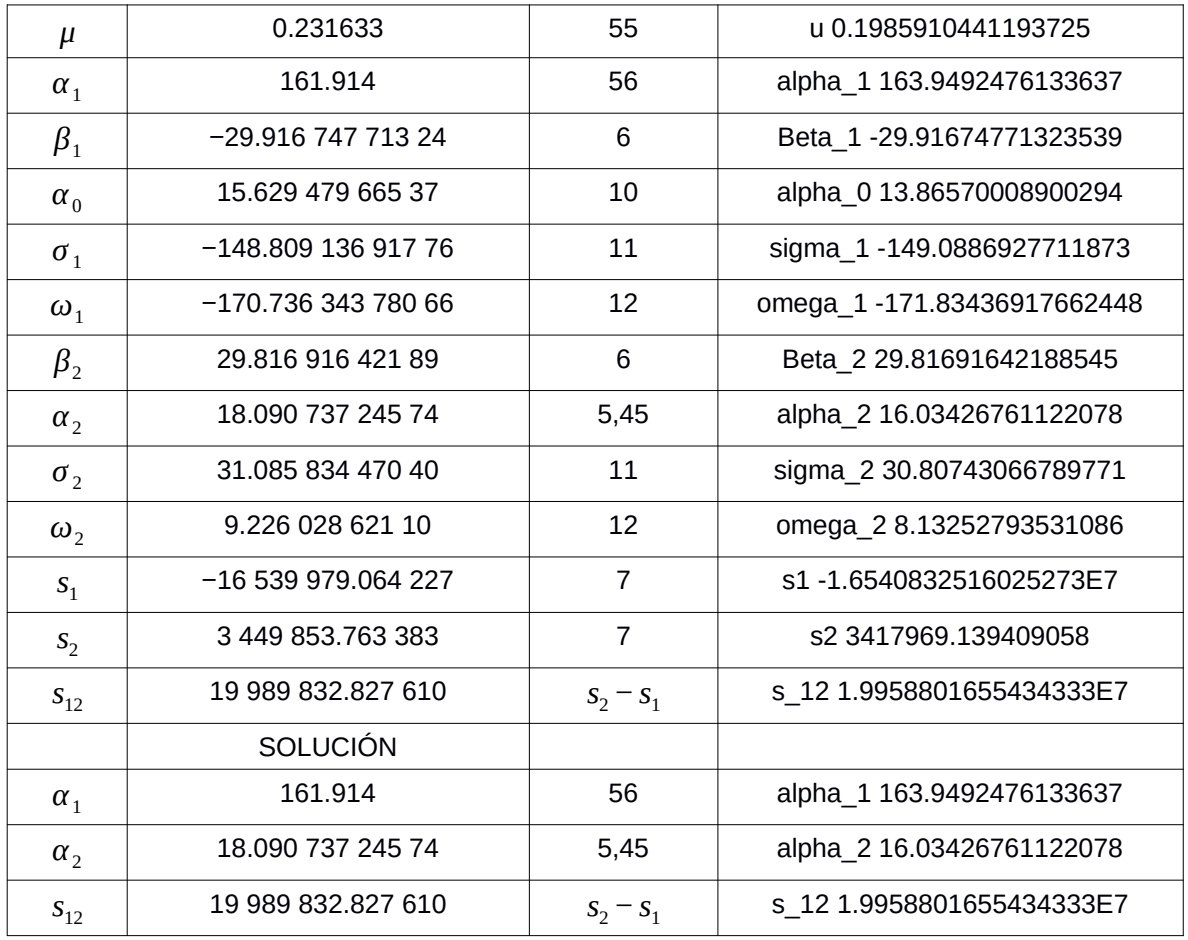

# <span id="page-18-1"></span>**5.- Solución propuesta**

La solución propuesta consta de 3 programas que se ejecutarán de forma paralela en el dispositivo. Por lo cual cada dispositivo será maestro y esclavo al mismo tiempo. La solución presenta paralelismo al procesar el problema directo e inverso utilizando la misma información obtenida por el GPS. También se utiliza paralelismo con descomposición funcional [\[8\]](#page-28-9) al poder recibir y enviar peticiones a otros dispositivos, y leer el modulo GPS.

A continuación se muestra la comunicación que se realiza entre los dispositivos y los programas.

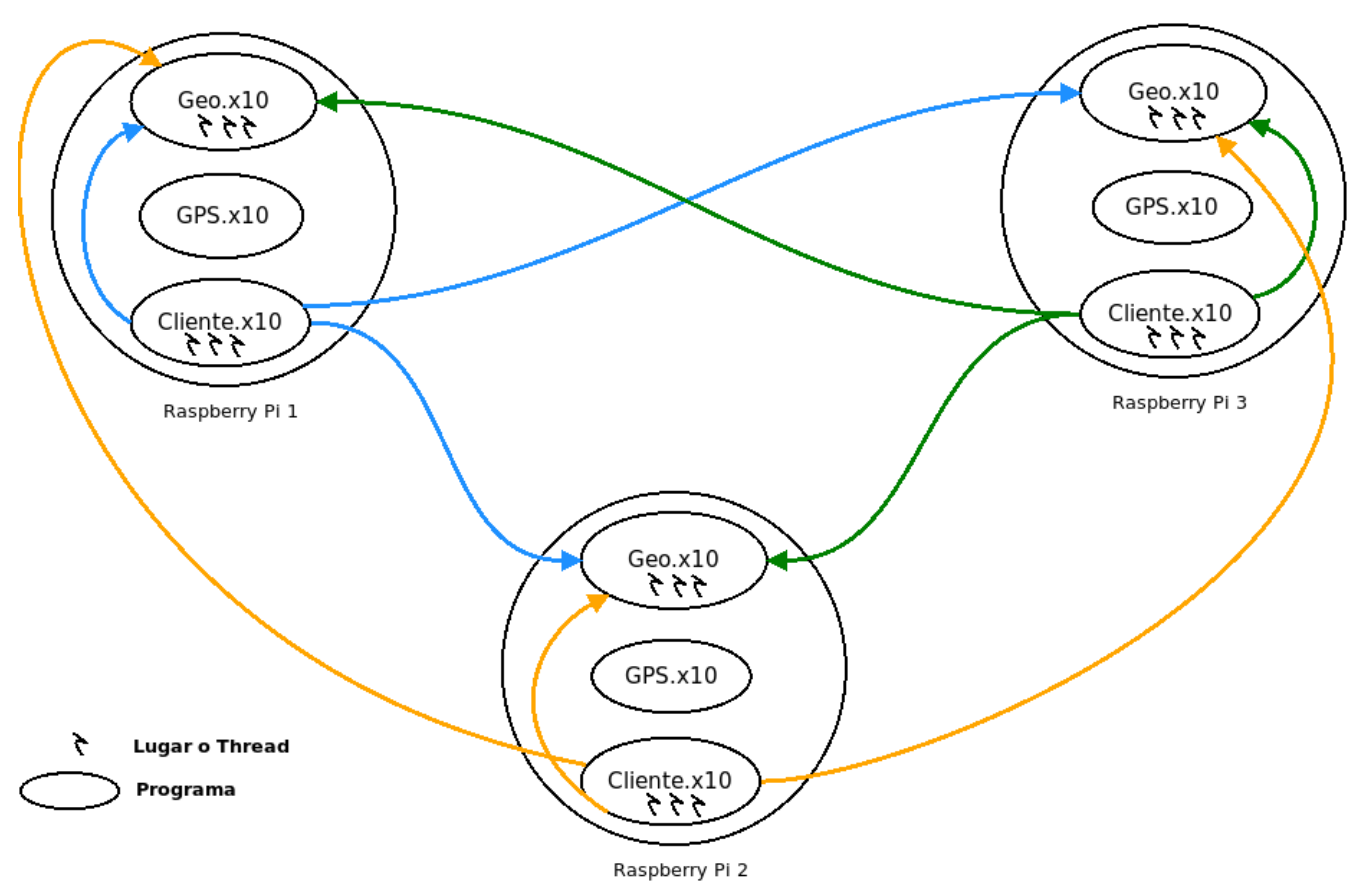

<span id="page-18-2"></span>Ilustración 7: Comunicación entre dispositivos

El código fuente se encuentra en el Anexo 5. A continuación, se describe brevemente su funcionamiento.

### <span id="page-18-0"></span>**5.1 Programa de recepción**

En general el programa realiza las siguientes actividades.

1. Recibir coordenadas de otro dispositivo

- 2. Leer archivo de coordenadas del dispositivo
- 3. Calcular problema directo e inverso de forma paralela

A continuación se presenta un diagrama de flujo que ilustra una petición al programa. El cálculo del problema directo e inverso se ejecutan de forma paralela.

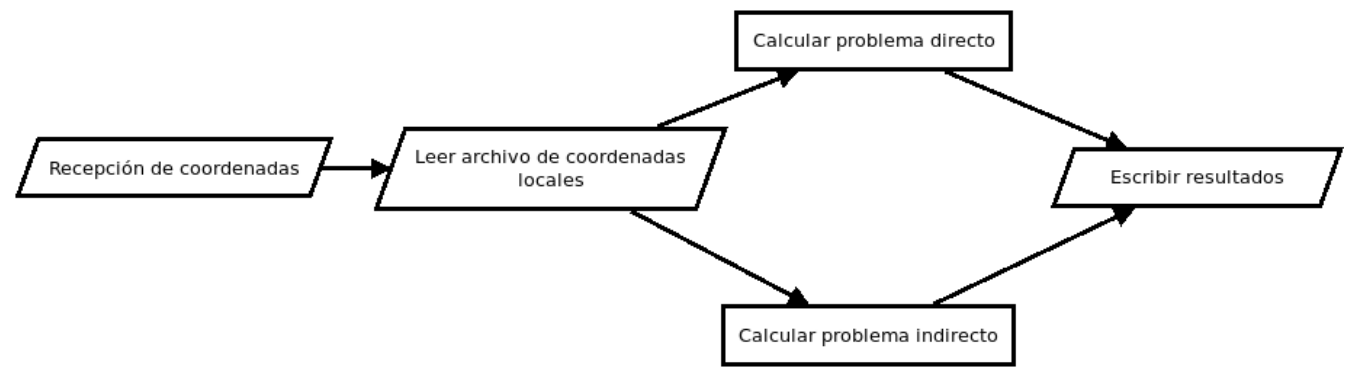

<span id="page-19-2"></span>Ilustración 8: Petición al programa

El programa de recepción se encarga de procesar las peticiones en el puerto TCP 4022.La información recibida debe de tener la siguiente estructura, de lo contrario no se procesará.

#### Origen:Latitud:Longitud

El campo origen corresponde a la IP del dispositivo. El campo Latitud y Longitud acepta valores en grados.

## <span id="page-19-1"></span>**5.2 Programa de envío**

El programa realiza las siguientes actividades.

- 1. Leer archivo de coordenadas del dispositivo
- 2. Leer archivo de direcciones IP
- 3. Enviar coordenadas a los demás dispositivos

El envío se realiza a las ips que se encuentran en un archivo de texto plano (una ip por línea), de manera paralela.

## <span id="page-19-0"></span>**5.3 Programa de lectura del GPS**

El programa realiza las siguientes actividades.

- 1. Leer el puerto serial utilizando la biblioteca jSerialComm
- 2. Obtener la cadena de texto GPGLL
- 3. Convertir a grados decimales
- 4. Escribir latitud y longitud separados por : en un archivo de texto

Respecto a la cadena NEMA GPGLL (Geographic Latitude and Longitude), contiene la siguiente estructura:

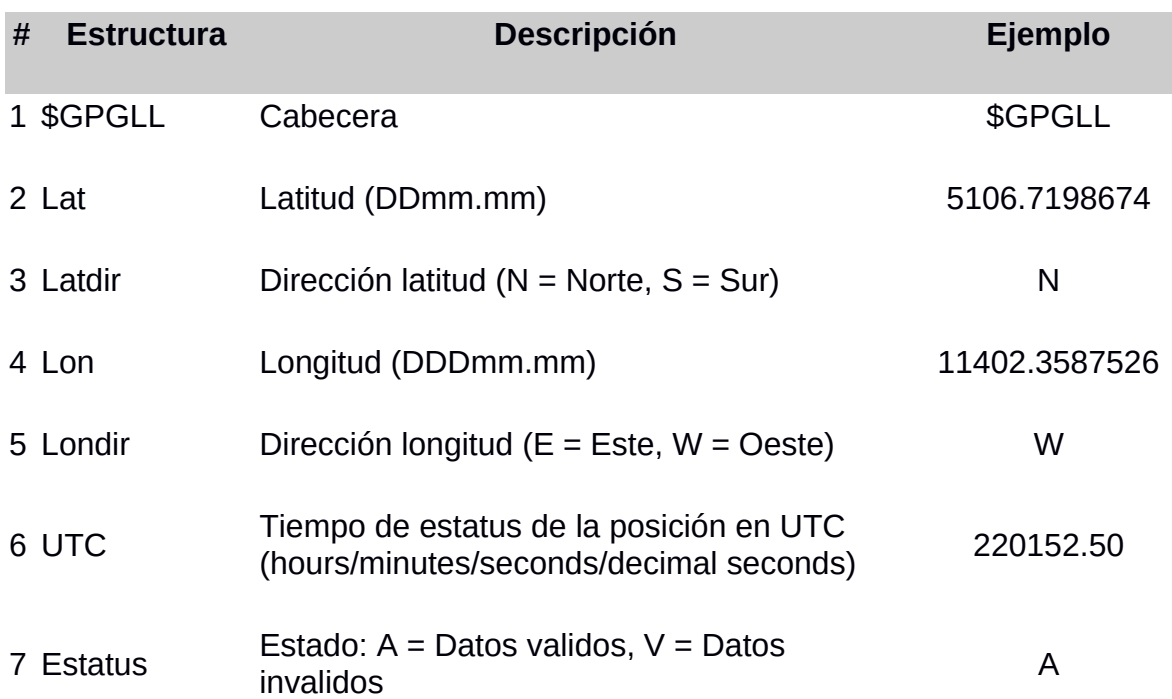

#### \$GPGLL,5106.7198674,N,11402.3587526,W,220152.50,A

## <span id="page-21-0"></span>**6.- Resultados**

Al ejecutar los 3 programas en los 3 dispositivos durante un tiempo aproximado de 2 minutos, se obtuvieron los siguientes tiempos de ejecución en 1 dispositivo.

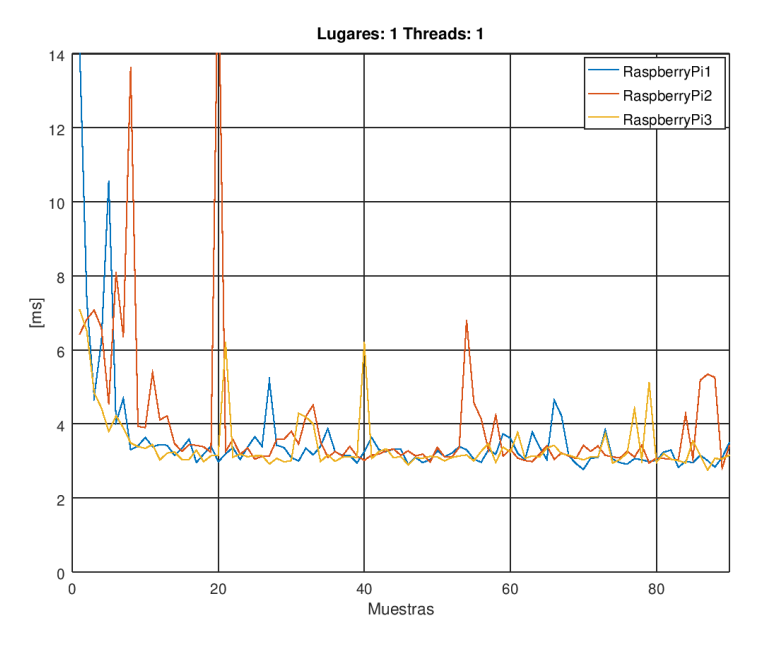

Ilustración 9: Resultado Lugares:1 Threads:1

<span id="page-21-2"></span>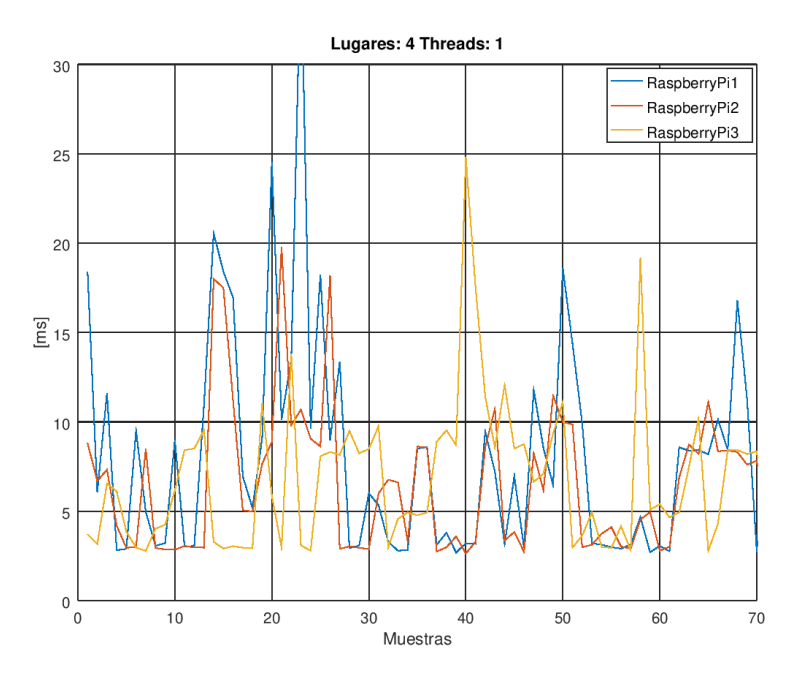

<span id="page-21-1"></span>Ilustración 10: Resultado Lugares:4 Threads:1

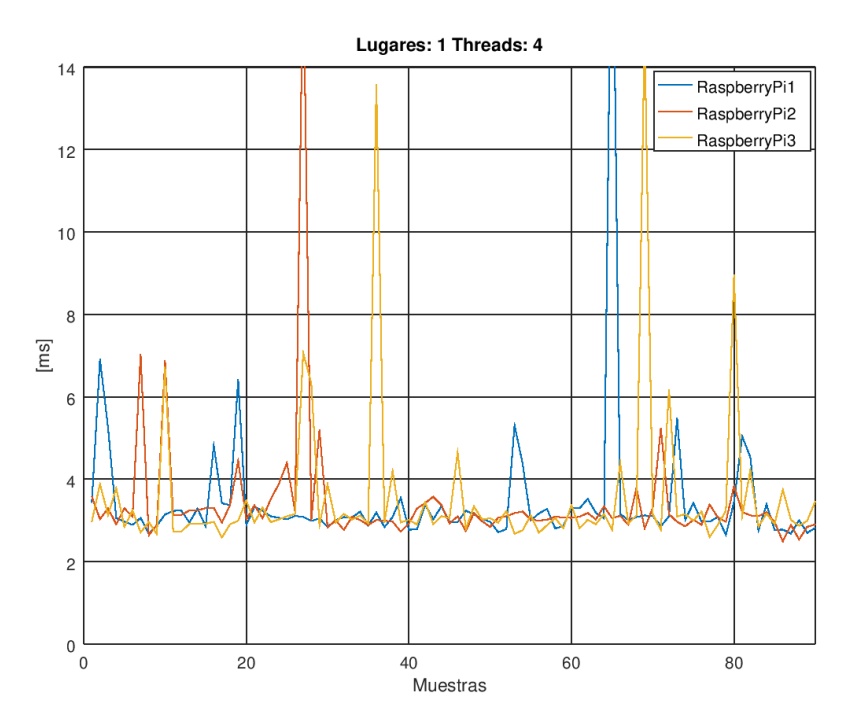

<span id="page-22-1"></span>Ilustración 11: Resultado Lugares:1 Threads:4

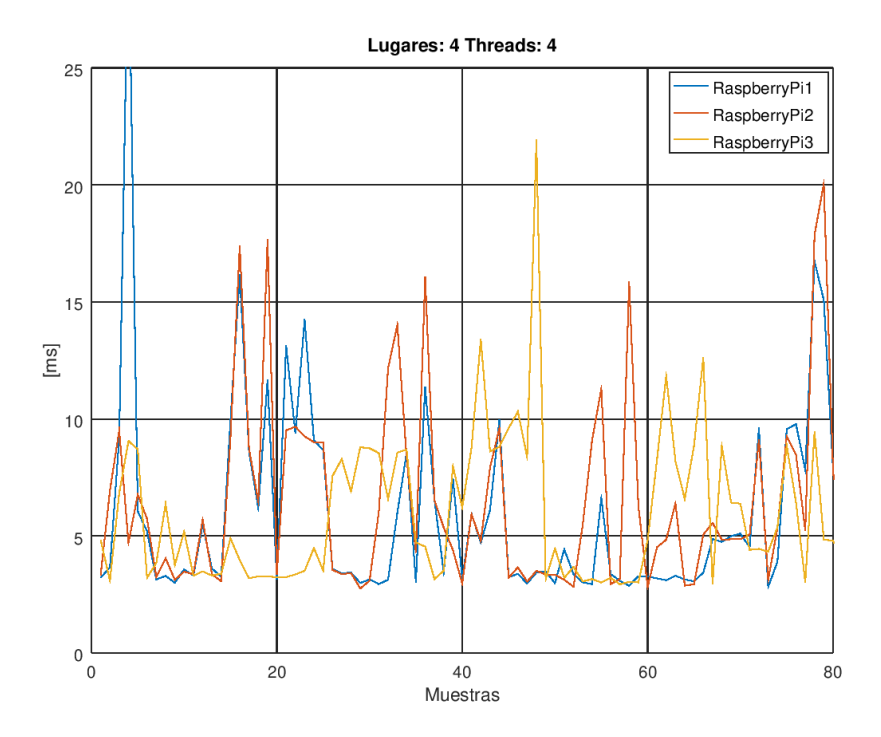

<span id="page-22-0"></span>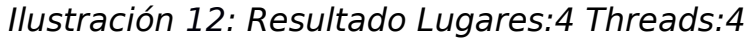

Al analizar las figuras se observa que los mejores tiempos de ejecución se obtienen con 4 Threads y 1 Lugar , y de forma serial con 1 Thread y 1 Lugar. Por lo cual a continuación se

comparan las peticiones de cada uno de los dispositivos de forma serial, 1 Thread y 1 Lugar, y con 4 Threads y 1 Lugar.

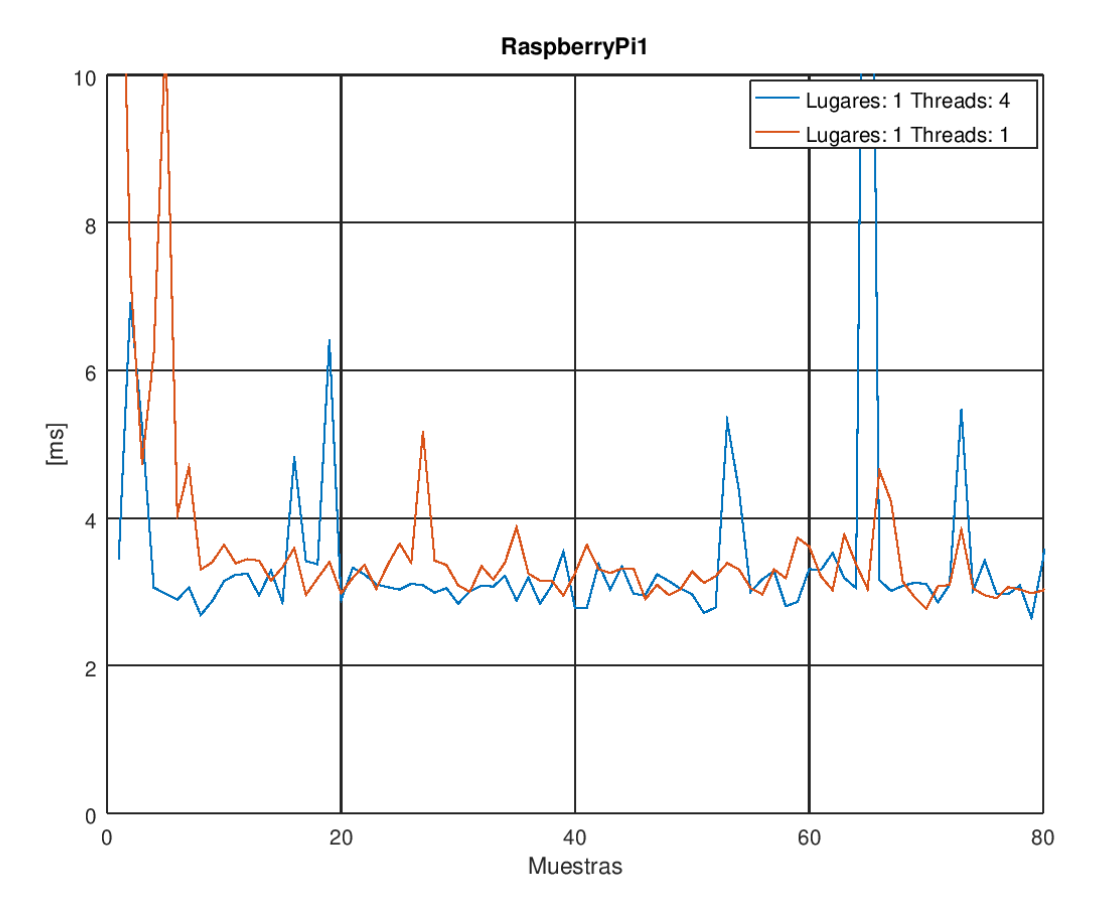

**1 Lugar y 1 Thread vs 1 Lugar y 4 Threads** 

<span id="page-23-0"></span>Ilustración 13: Resultado RaspberryPi1 1 Lugar y 1 Thread vs 1 Lugar y 4 **Threads** 

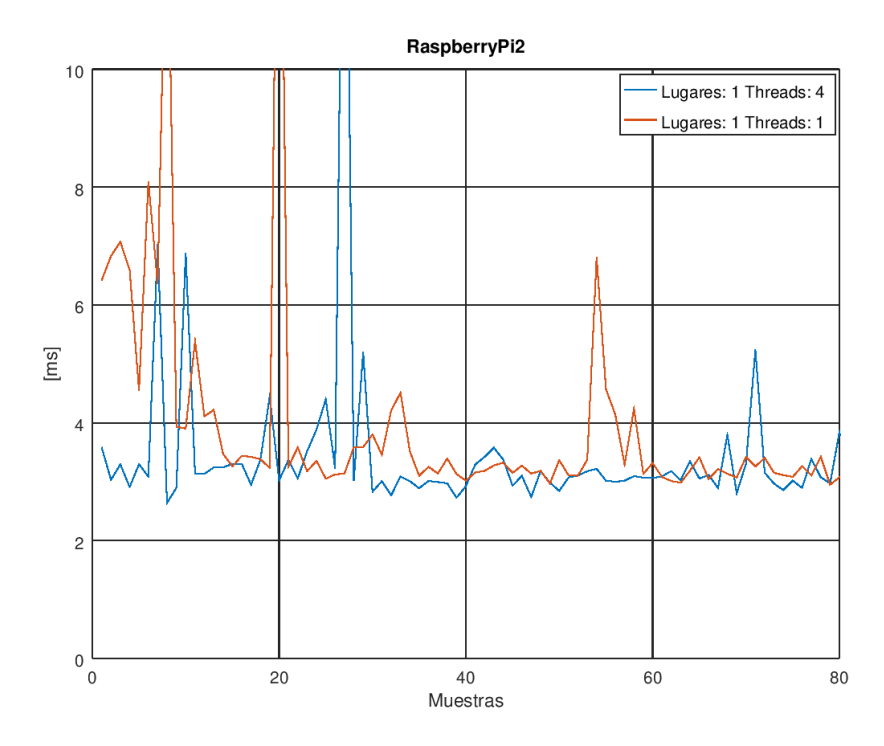

<span id="page-24-1"></span>Ilustración 14: Resultado RaspberryPi2 1 Lugar y 1 Thread vs 1 Lugar y 4 Threads

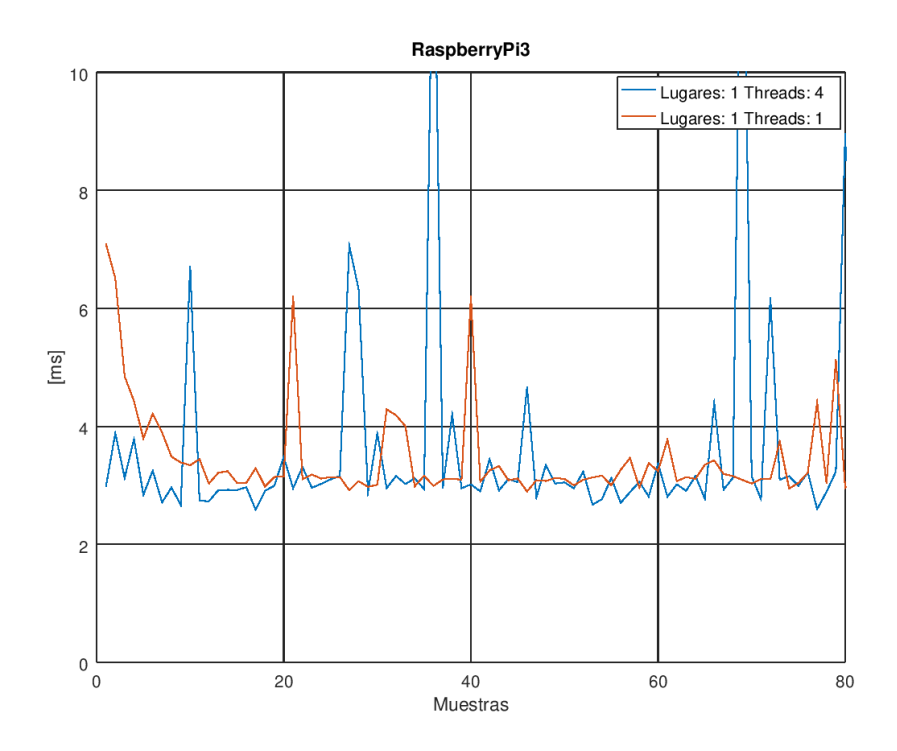

<span id="page-24-0"></span>Ilustración 15: Resultado RaspberryPi3 1 Lugar y 1 Thread vs 1 Lugar y 4 Threads

#### Respecto a la información geodésica, a continuación se muestran los datos obtenidos entre 2 dispositivos.

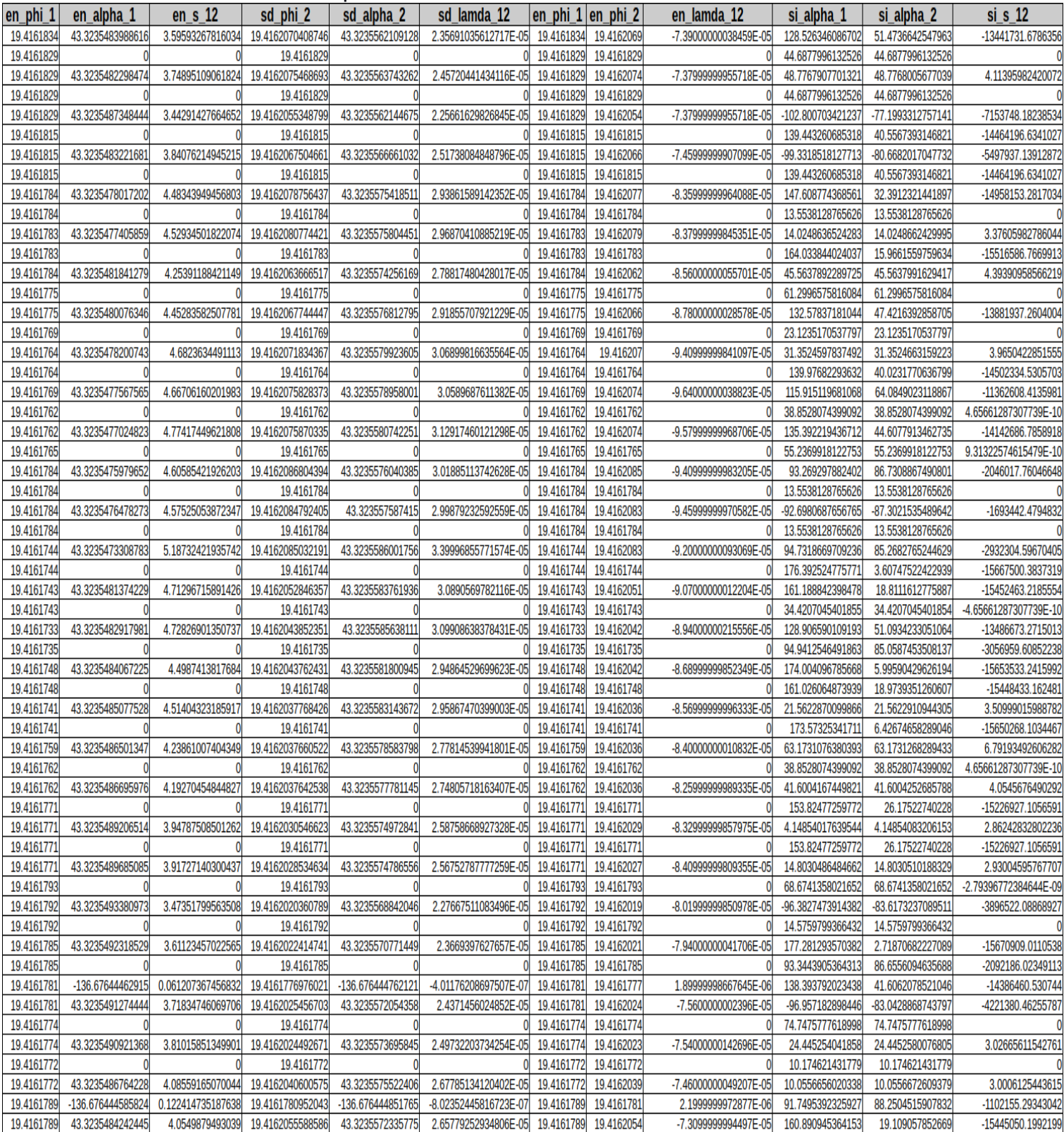

# <span id="page-26-0"></span>**7.- Conclusiones**

De acuerdo a los datos obtenidos respecto al problema directo e inverso, se puede observar que el algoritmo del problema directo muestra resultados esperados

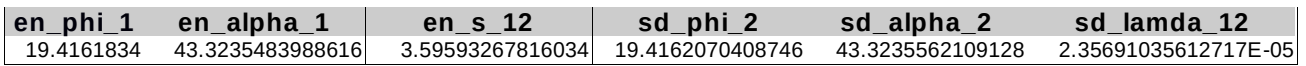

Una longitud *λ*12 de 2.35691035612717E-05, latitud del punto B *ϕ*2 19.4162070408746 y acimut al vértice A *α*<sub>2</sub> 43.3235562109128.

Respecto al problema inverso, en la mayoría de las muestras se obtuvieron datos incorrectos. Por ejemplo, en la siguiente muestra, se obtuvo una distancia entre los 2 puntos de -13441731.6786356 [m] la cual es incorrecta.

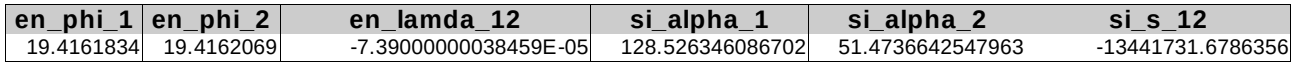

Sin embargo, se presentaron algunas mediciones que si muestran correctamente la distancia entre los 2 puntos. Por ejemplo, en la siguiente muestra la distancia es de 3.37605982786044 [m] que es consistente con la medición del problema directo.

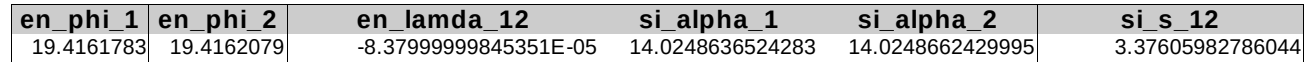

Una distancia *s*<sub>12</sub> de 3.37605982786044 y los acimut *α*<sub>1</sub> 14.0248636524283 y *α<sub>2</sub>* 14.0248662429995.

Al ejecutar los algoritmos con los mismo datos de entrada, es decir, cuando el dispositivo hace una petición a si mismo, se obtuvo lo siguiente.

En el caso del problema directo, una vez más se obtuvieron datos correctos.

Una longitud  $\lambda_{12}$  de 0, latitud del punto B  $\phi_2$  19.4161783 y acimut al vértice A  $\alpha_2$  0.

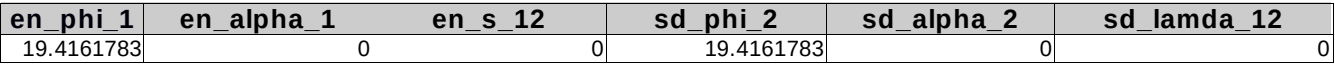

En el caso del problema inverso,en la mayoría de las muestras, los datos son incorrectos.

Una distancia *s*<sub>12</sub> de -15516586.7669913 y los acimut *α*<sub>1</sub> 164.033844024037 y *α*<sub>2</sub> 15.9661559759634.

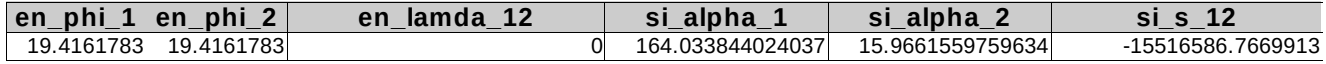

Al obtener las mediciones respecto al tiempo, se observa que existe una mejoría de alrededor de 1ms al utilizar 4 Threads, respecto a la parte serial. En teoría dicha brecha entre ambas mediciones debería de aumentar al incrementar el número de dispositivos, ya que aunque se generan 4 Threads el uso del procesador fue de un 34%.

También se observa que el tiempo de ejecución no es constante,esto se debe a procesos que se encuentran en ejecución por parte del sistema operativo, como lectura/escritura de la memoria SD, interrupciones del puerto serial, el colector de basura,swap,etc..

En general existe una mejora al utilizar paralelismo, aunque el tiempo de ejecución disminuye alrededor de 1ms, se puede considerar que es un tiempo razonable, ya que se utiliza el puerto serial, acceso a la memoria SD y en este caso los 3 ejecutables de X10 corren sobre la máquina virtual de Java.

## <span id="page-28-0"></span>**8.- Bibliografía**

- <span id="page-28-2"></span>[1]Charles F. F. Karney ,**"Algorithms for Geodesics"**, *Journal of Geodesy*, vol. 87, no. 1, pp. 43-55, 2013.
- <span id="page-28-1"></span>[2] Raspberry Pi Foundation. **"The Official Raspberry Pi Beginner's Guide: How to Use Your New Computer"**. Raspberry Pi Press, 2018. 241p. ISBN: 9781912047680
- <span id="page-28-4"></span>[3] Barnes, Russell. **"Official Raspberry Pi Projects Book"**. Raspberry Pi Press, 2015. 202p.ISBN: 9781908256690
- <span id="page-28-7"></span>[4] Olivier Tardieu. **"APGAS Programming in X10".** Hartree Centre Summer School 2013 "Programming for Petascale".
- [5]https://www.omnicalculator.com/other/azimuth
- <span id="page-28-5"></span>[6]https://www.carrod.mx/products/modulo-gps-gy-neo6mv2
- <span id="page-28-3"></span>[7] https://docs.microsoft.com/es-es/windows/iot-core/windows-iot
- <span id="page-28-9"></span>[8] https://computing.llnl.gov/tutorials/parallel\_comp/
- <span id="page-28-6"></span>[9] https://www.raspberrypi.org/products/raspberry-pi-3-model-b/
- <span id="page-28-8"></span>[10] https://geographiclib.sourceforge.io/html/geodesic.html#geodseries

# <span id="page-29-0"></span>**Anexo 1 Instalación del lenguaje X10 en Raspbian**

Para el presente trabajo se utilizó la distribución GNU\Linux raspbian stretch del 13 de Noviembre de 2018.

La distribución raspbian con el nombre de imagen 2018-11-13-raspbian-stretch-full.zip ya contiene instalado Oracle Java SDK 8. Por lo cual solamente se necesita instalar una versión más actualizada de ant. Una vez descargado el archivo apache-ant-1.10.5-bin.zip, se descomprime con el siguiente comando:

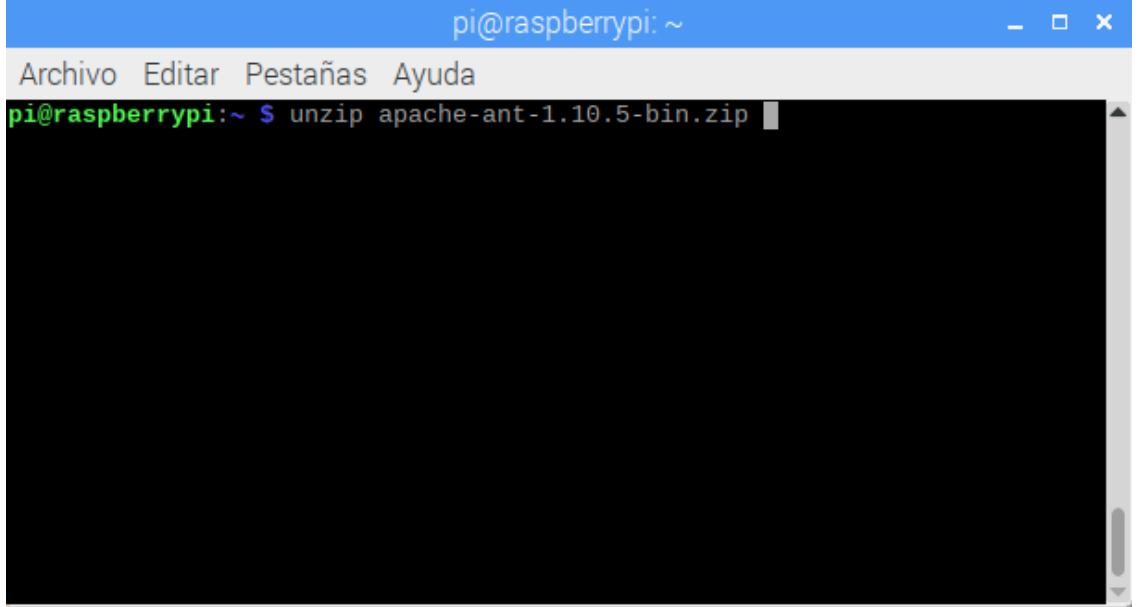

Después se tiene que definir 2 variables de entorno ANT\_HOME y JAVA\_HOME. La primera corresponde al directorio que se obtuvo en el paso anterior. En el caso de la variable JAVA\_HOME, el valor será el directorio de instalación por defecto del paquete sdk de raspbian.

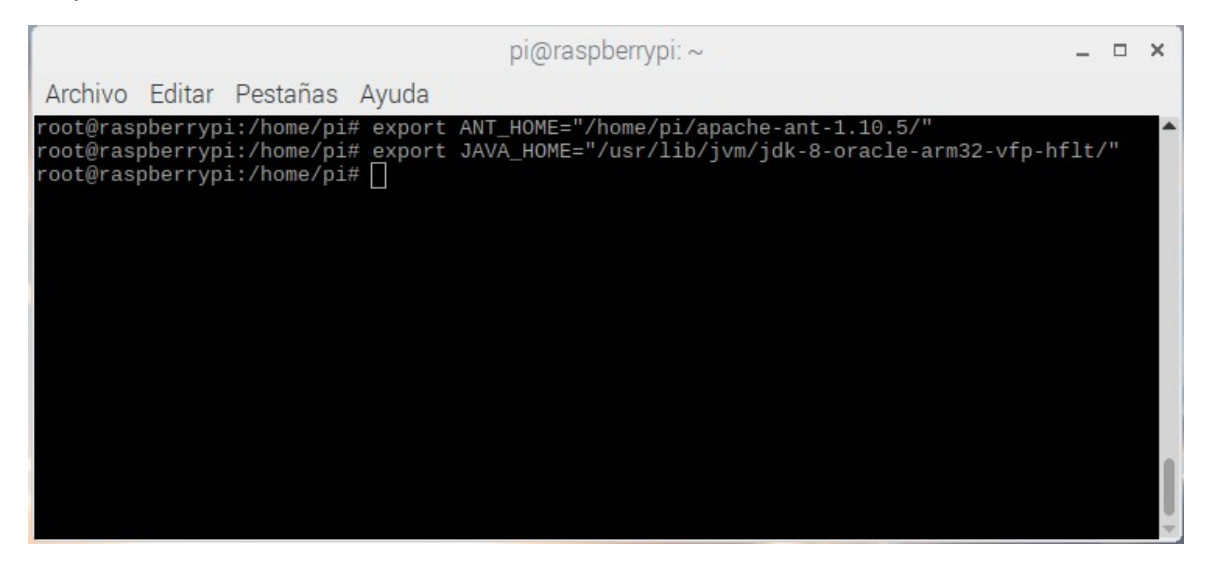

Después se procede a descargar el código fuente del lenguaje X10

[\(http://x10-lang.org/releases/x10-release-262.html\)](http://x10-lang.org/releases/x10-release-262.html) y descomprimir su contenido. Se obtendrá la siguiente estructura de directorio.

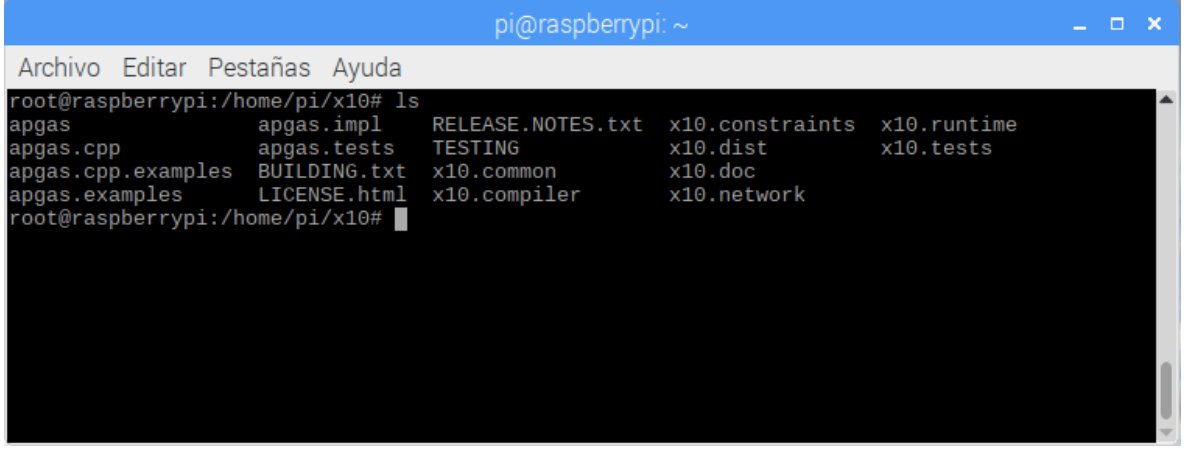

Al utilizar el dispositivo raspberry una arquitectura armv6, se necesita cambiar el siguiente archivo fuente en C. Ya que la arquitectura no está soportada oficialmente por el proyecto X10.

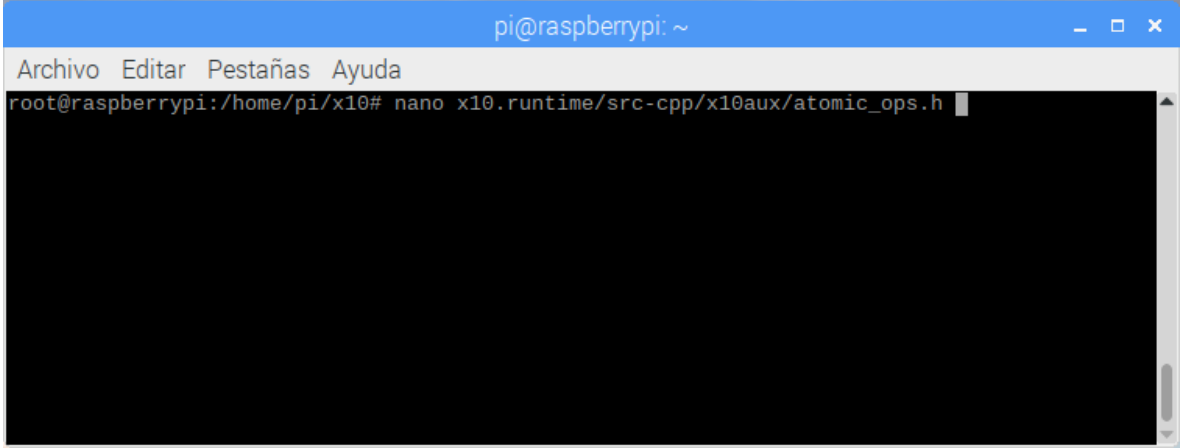

Al abrir el archivo se tiene que cambiar el siguiente código (líneas 179 y 227)

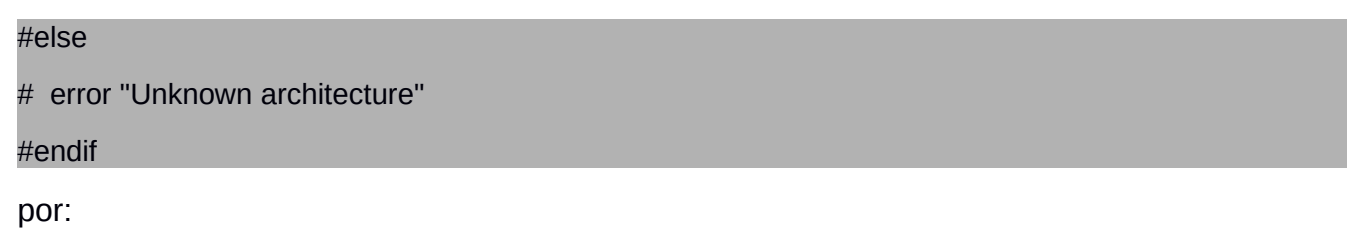

#### #else

return oldValue;

#### #endif

A continuación se muestra la edición con el programa nano.

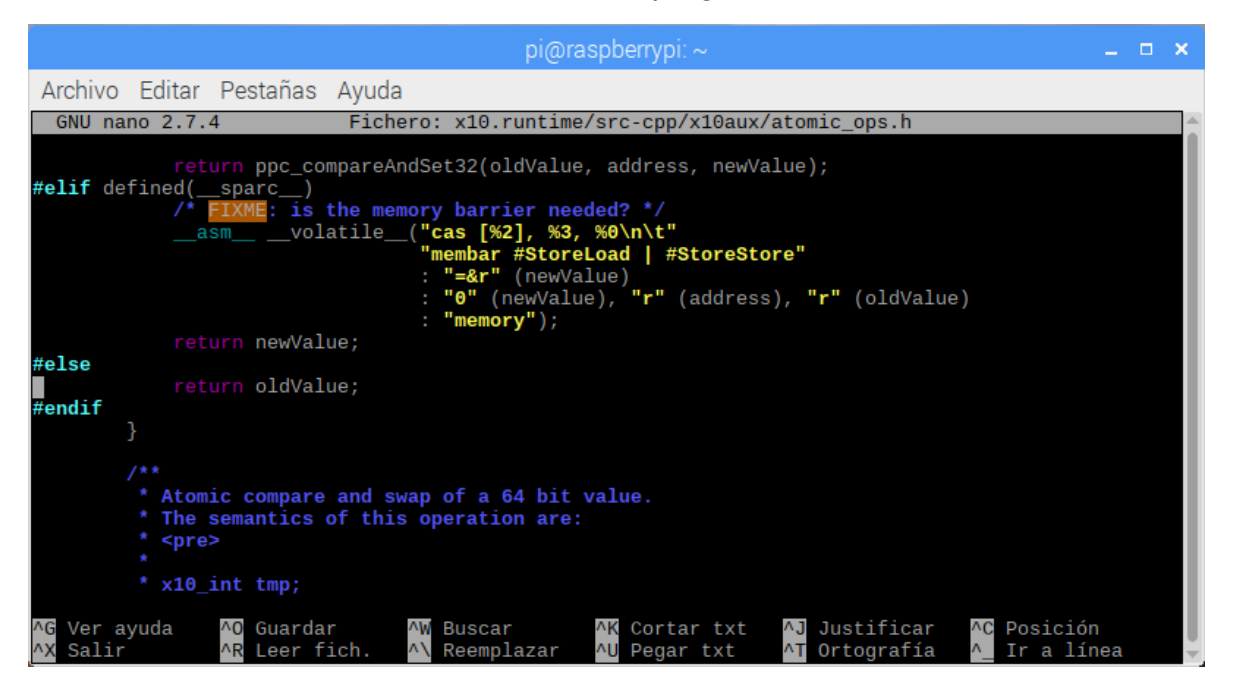

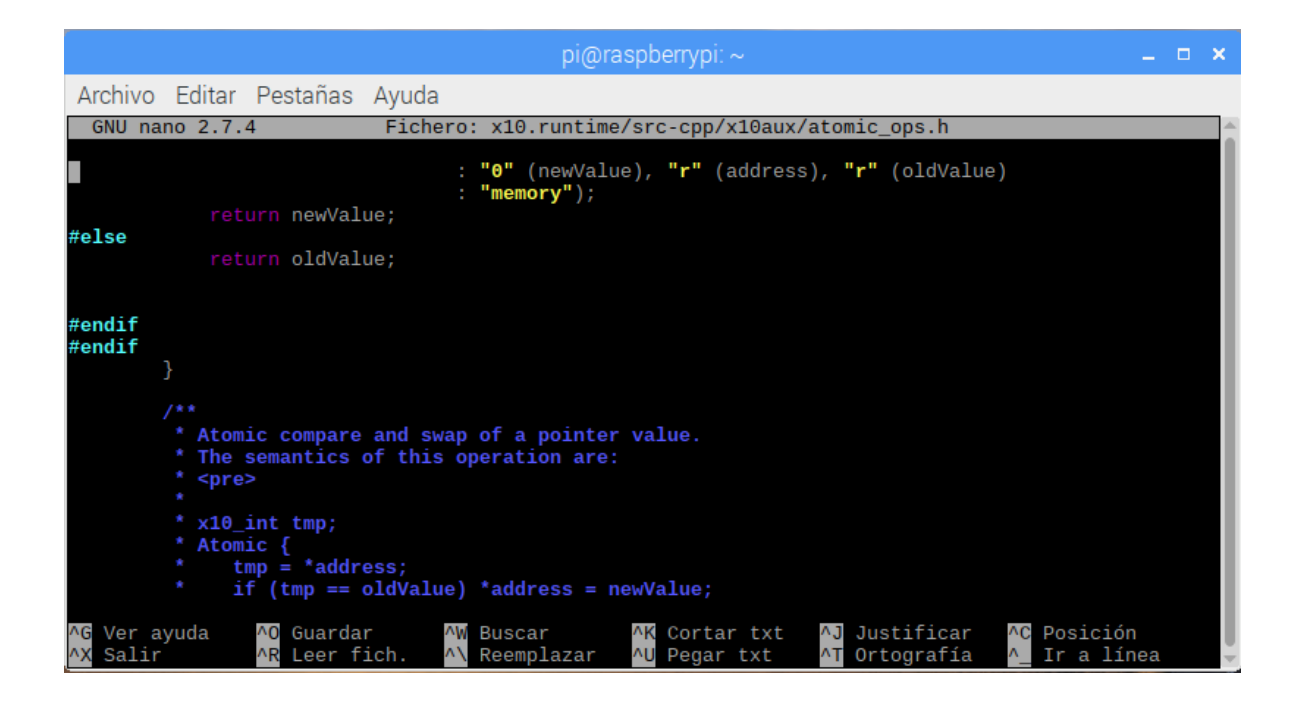

Después se procede a la compilación.

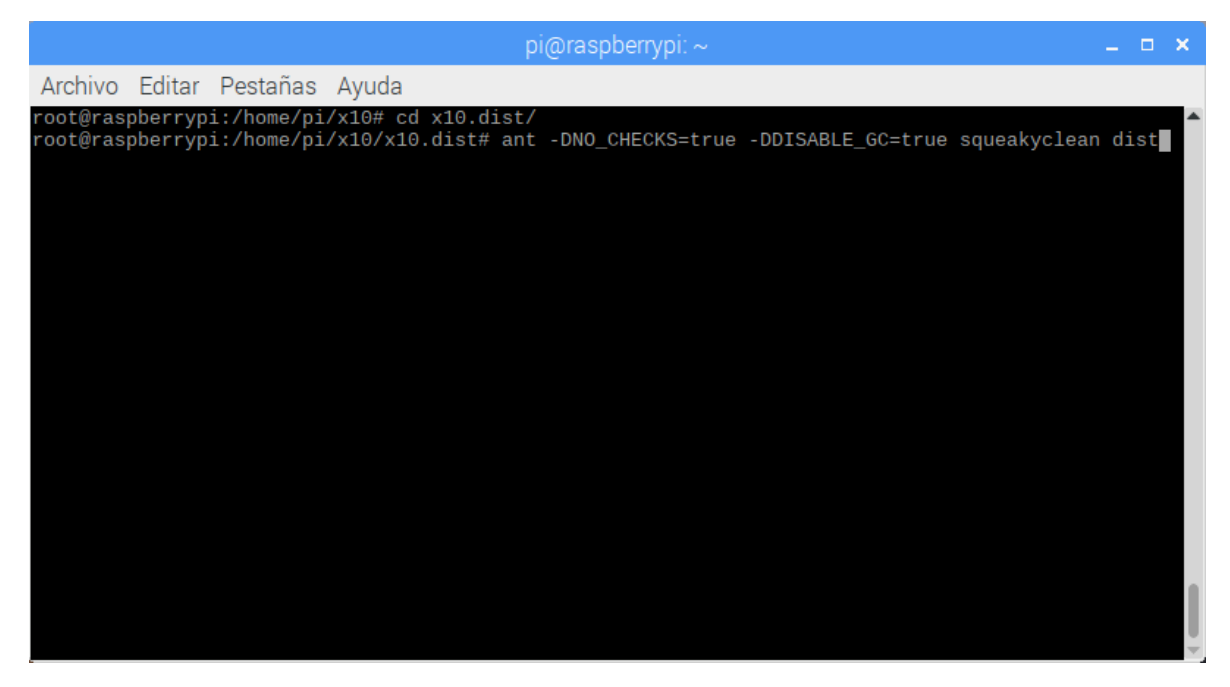

Al finalizar el proceso, los ejecutables se encontrarán en la carpeta bin, a continuación se muestra su contenido.

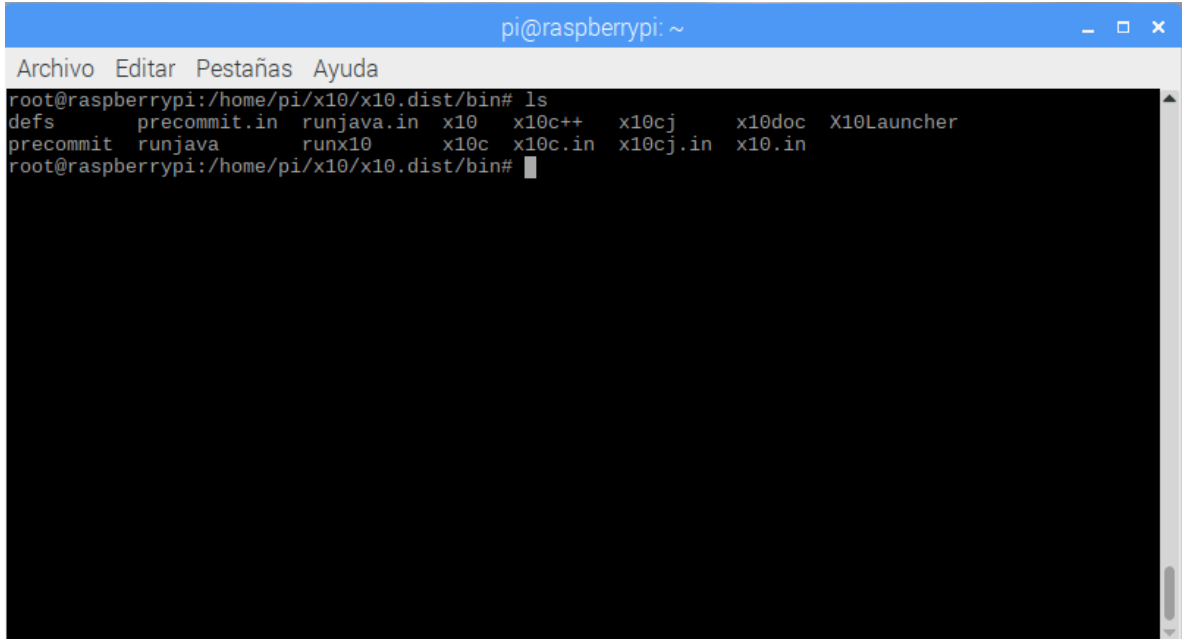

Para verificar el funcionamiento podemos ejecutar el comando x10c que es compilador de X10 con backend java.

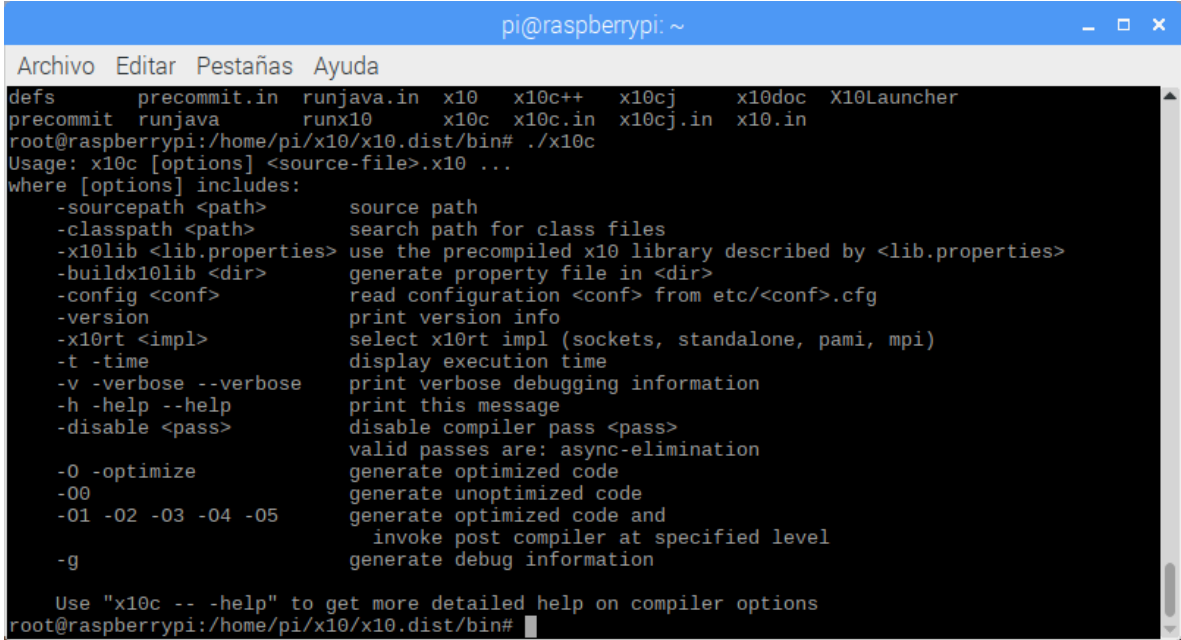

Después se compilará un ejemplo de la carpeta "samples".

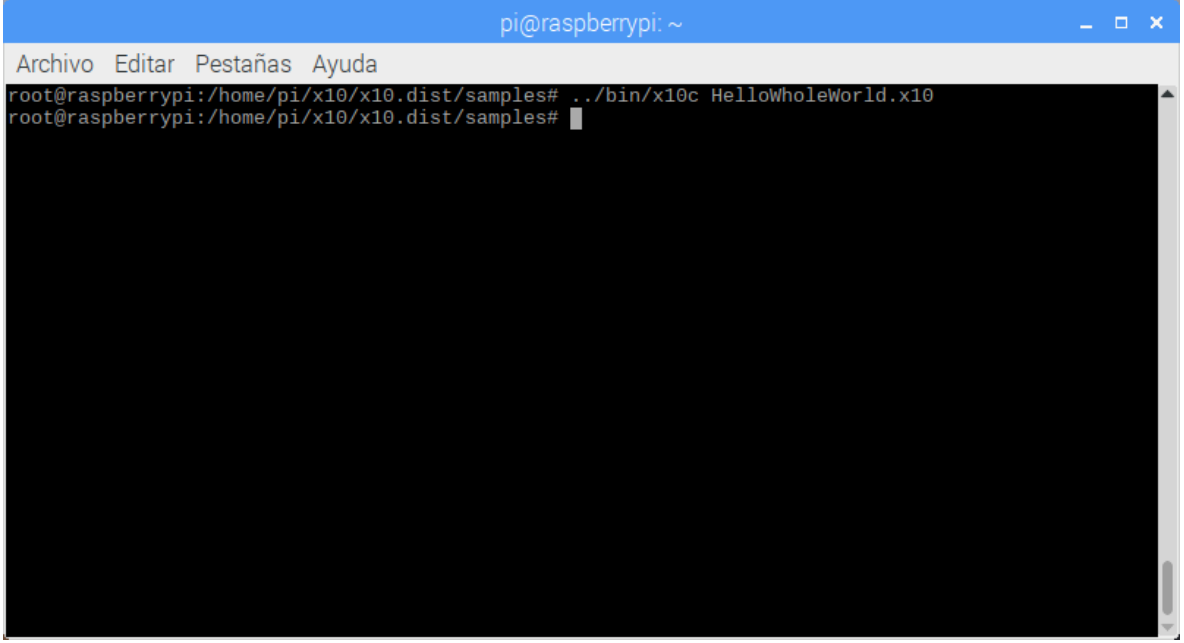

Dicho ejemplo es el programa "Hola Mundo" desde diferentes lugares (procesos).

En X10 para definir el número de procesos/lugares basta con definir la variable global X10\_NPLACES , y si se desea definir uno o más hilos (threads) se utiliza la variable X10\_NTHREADS

Al compilarlo con x10c, con backed java, se necesita ejecutar con la ayuda de la máquina virtual. Por lo cual se utiliza el comando

x10 nombreclase

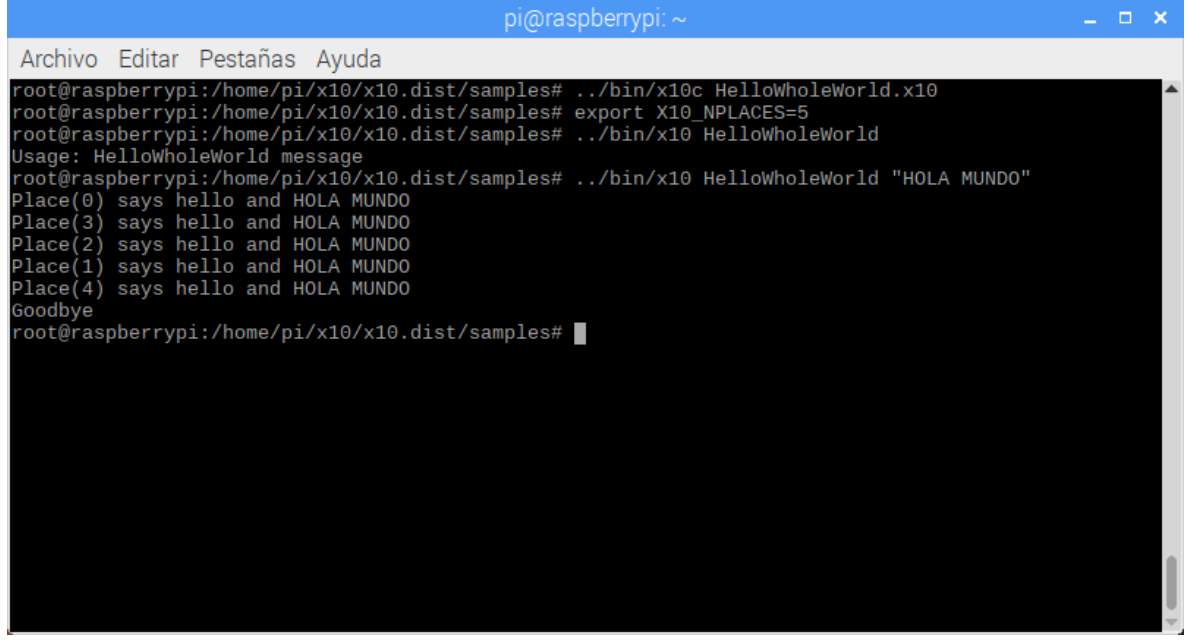

## <span id="page-35-0"></span>**Anexo 2 Código Fuente directo.x10**

import x10.io.Console; import x10.lang.Math; import x10.array.\*;

```
public class directo {
   val PI:Double=3.14159265358979323846264338327950288;
   val A:Double=6378137.000000;
   val B:Double=6356752.314245;
   var phi_1:Double;
   var alpha_1:Double;
   var s_12:Double; 
   public def degToRad(grados:Double){
     return ((grados * PI) / 180.00000);
     }
   public def radToDeg(grados:Double){
     return ((grados) * 180.00000 / PI);
   }
   public def ph(real:Double,img:Double)
   {
     return Math.atan2(img,real);
   }
   public def this( phi_11:Double,alpha_11:Double,s_121:Double) {
     phi_1=phi_11;
     alpha_1=alpha_11;
     s_12=s_121;
   }
   public def calculo()
   {
      /* 
      * funcion directa
```

```
****
```

```
 * entrada 
      * phi_1 //latitud 1 
      * alpha_1 //azimut 1 
      * s_12 distancia 1 a 2 
****
      * regreso 
      * phi_2 //latitud 2 
      * alpha_2 //azimut 2 
      * lamda_12 //longitud de 2 respecto a 1 
      */ 
        /* ec6 */ 
        //flattening 
        var f:Double=(A-B)/A; 
        Console.OUT.println("F " + f); 
        phi_1=degToRad(phi_1); 
       var beta_1:Double=Math.atan((1-f)*Math.tan(phi_1));
        beta_1=radToDeg(beta_1); 
        Console.OUT.print("Beta_1 "+beta_1); 
        Console.OUT.print("\n"); 
        /* ec10 */ 
        alpha_1=degToRad(alpha_1); 
        beta_1=degToRad(beta_1); 
       var real_tmp:Double=Math.sqrt( (Math.cos(alpha_1)*Math.cos(alpha_1)) +
((Math.sin(alpha_1)*Math.sin(beta_1))*(Math.sin(alpha_1)*Math.sin(beta_1))) ); 
        var img_tmp:Double=Math.sin(alpha_1)*Math.cos(beta_1); 
       var alpha_0:Double=ph(real_tmp,img_tmp);
            alpha_1=radToDeg(alpha_1); 
        beta_1=radToDeg(beta_1); 
        alpha_0=radToDeg(alpha_0); 
         Console.OUT.print("A0 "+alpha_0); 
        Console.OUT.print("\n");
```
 /\* ec11 \*/ alpha\_1=degToRad(alpha\_1); beta\_1=degToRad(beta\_1); real\_tmp=Math.cos(alpha\_1)\*Math.cos(beta\_1); img\_tmp=Math.sin(beta\_1); var sigma\_1:Double=ph(real\_tmp,img\_tmp); alpha\_1=radToDeg(alpha\_1); beta\_1=radToDeg(beta\_1); sigma\_1=radToDeg(sigma\_1); Console.OUT.print("sigma1 "+sigma\_1); Console.OUT.print("\n");

```
 /* ec12 */ 
 alpha_0=degToRad(alpha_0); 
sigma_1=degToRad(sigma_1);
 real_tmp=Math.cos(sigma_1);
img_tmp=Math.sin(alpha_0)*Math.sin(sigma_1);
   var omega_1:Double=ph(real_tmp,img_tmp); 
 alpha_0=radToDeg(alpha_0); 
sigma_1=radToDeg(sigma_1);
 omega_1=radToDeg(omega_1); 
 Console.OUT.print("omega_1 "+omega_1); 
 Console.OUT.print("\n");
```

```
 /* ec9 */ 
 alpha_0=degToRad(alpha_0); 
 var e_pi:Double=Math.sqrt( ((A*A)-(B*B))/(B*B) ); 
var k:Double=e_pi*Math.cos(alpha_0);
 alpha_0=radToDeg(alpha_0); 
 k=k*k; 
  Console.OUT.print("k2 "+k); 
 Console.OUT.print("\n");
```

```
 /* ec16 */ 
var epsilon:Double= (Math.sqrt(1+k) -1) / (Math.sqrt(1+k) +1) ;
 Console.OUT.print("epsilon "+epsilon); 
 Console.OUT.print("\n");
```
 /\* ec17 \*/ var A1:Double =  $(1 + 1/4 \times \text{(epsilon)ren})$  + 1/64 \* (epsilon\*epsilon\*epsilon\*epsilon) + 1/256 \* (epsilon\*epsilon\*epsilon\*epsilon\*epsilon\*epsilon) + 25/16384 \* (epsilon\*epsilon\*epsilon\*epsilon\*epsilon\*epsilon\*epsilon\*epsilon) + 49/65536 \* (epsilon\*epsilon\*epsilon\*epsilon\*epsilon\*epsilon\*epsilon\*epsilon\*epsilon\*epsilon) / (1 -

epsilon));

```
 Console.OUT.print("A1 "+A1); 
 Console.OUT.print("\n");
```
/\* ec15 \*/

```
 val C1=new Array_1[Double](11); 
C1(0)=0;
```
 $C1(1) = -1/2 * epsilon$ 

+ 3/16 \* epsilon

- 1/32 \* Math.pow(epsilon,5)
- + 19/2048 \* Math.pow(epsilon,7)
- 3/4096 \* Math.pow(epsilon,9);
- $C1(2) = -1/16 * Math.pow(epsilon, 2)$
- + 1/32 \* Math.pow(epsilon,4)
- 9/2048 \* Math.pow(epsilon,6)
- + 7/4096 \* Math.pow(epsilon,8)
- + 1/65536 \* Math.pow(epsilon,10);
- $C1(3) = -1/48 * Math.pow(epsilon, 3)$
- + 3/256 \* Math.pow(epsilon,5)
- 3/2048 \* Math.pow(epsilon,7)
- + 17/24576 \* Math.pow(epsilon,9);
- $C1(4) = -5/512 * Math.pow(epsilon, 4)$
- + 3/512 \* Math.pow(epsilon,6)
- 11/16384 \* Math.pow(epsilon,8)
- + 3/8192 \* Math.pow(epsilon,10);
- $C1(5) = -7/1280$  \* Math.pow(epsilon,5)
- + 7/2048 \* Math.pow(epsilon,7)
- 3/8192 \* Math.pow(epsilon,9);
- $C1(6) = -7/2048 * Math.pow(epsilon, 6)$
- + 9/4096 \* Math.pow(epsilon,8)
- 117/524288 \* Math.pow(epsilon,10);
- $C1(7) = -33/14336 * Math.pow(epsilon, 7)$
- + 99/65536 \* Math.pow(epsilon,9);

 $C1(8) = -429/262144 * Math.pow(epsilon, 8)$ 

```
 + 143/131072 * Math.pow(epsilon,10);
```
 $C1(9) = -715/589824 * Math.pow(epsilon, 9);$ 

 $C1(10) = -2431/2621440$  \* Math.pow(epsilon,10);

```
 var tmp:Double=0; 
sigma_1=degToRad(sigma_1);
```

```
 for(var i:Long=1;i<11;i++) 
 { 
   tmp=tmp + C1(i)*Math.sin(2*i*sigma_1);
```
}

```
var I1:Double=A1*(sigma_1+tmp);
sigma_1=radToDeg(sigma_1);
 Console.OUT.print("I1 "+I1); 
 Console.OUT.print("\n");
```
/\* ec7 \*/

var s1:Double=I1\*B; Console.OUT.print("s1 " +s1); Console.OUT.print("\n");

 /\* s1 +s\_12 \*/ var s2:Double= s1+s 12; Console.OUT.print("s2 "+s2); Console.OUT.print("\n");

```
 /* s2/(BA1) */ 
var tau_2:Double= s2/(B*A1);
 tau_2=radToDeg(tau_2); 
 Console.OUT.print("tau_2 "+tau_2); 
 Console.OUT.print("\n"); 
 tau_2=degToRad(tau_2);
```
 /\* ec20 \*/ val C1p=new Array\_1[Double](11);

 $C1p(1) = + (1/2) * epsilon$ 

- (9/32) \* Math.pow(epsilon,3)

+ (205/1536) \* Math.pow(epsilon,5)

- (4879/73728) \* Math.pow(epsilon,7)

+ (9039/327680) \* Math.pow(epsilon,9);

 $C1p(0)=0;$ 

 $C1p(2) = +5/16 * Math.pow(epsilon,2)$ 

- 37/96 \* Math.pow(epsilon,4)

+ 1335/4096 \* Math.pow(epsilon,6)

- 86171/368640 \* Math.pow(epsilon,8)

+ 4119073/28311552 \* Math.pow(epsilon,10);

 $C1p(3) = + 29/96 * Math.pow(epsilon, 3)$ 

- 75/128 \* Math.pow(epsilon,5)

+ 2901/4096 \* Math.pow(epsilon,7)

- 443327/655360 \* Math.pow(epsilon,9);

 $C1p(4) = +539/1536 * Math.pow(epsilon, 4)$ 

- 2391/2560 \* Math.pow(epsilon,6)

+ 1082857/737280 \* Math.pow(epsilon,8)

- 2722891/1548288 \* Math.pow(epsilon,10);

 $C1p(5) = +3467/7680 * Math.pow(epsilon, 5)$ 

- 28223/18432 \* Math.pow(epsilon,7)

+ 1361343/458752 \* Math.pow(epsilon,9);

 $C1p(6) = +38081/61440 * Math.pow(epsilon, 6)$ 

```
 - 733437/286720 * Math.pow(epsilon,8)
```

```
 + 10820079/1835008 * Math.pow(epsilon,10);
```
 $C1p(7) = +459485/516096$  \* Math.pow(epsilon,7)

```
 - 709743/163840 * Math.pow(epsilon,9);
```
 $C1p(8) = + 109167851/82575360 * Math.pow(epsilon, 8)$ 

- 550835669/74317824 \* Math.pow(epsilon,10);

 $C1p(9) = + 83141299/41287680 * Math.pow(epsilon, 9);$ 

 $C1p(10) = +9303339907/2972712960$  \* Math.pow(epsilon,10);

```
 var tmp2:Double=0; 
 for(var i:Long=1;i<11;i++) 
 { 
   tmp2=tmp2+ (C1p(i)*Math.sin(2*i*tau_2)); 
  }
```
 var sigma\_2:Double=tau\_2+tmp2; sigma\_2=radToDeg(sigma\_2); Console.OUT.print("sigma\_2 "+sigma\_2); Console.OUT.print("\n");

 /\* ec14 \*/ var alpha\_2:Double; alpha\_0=degToRad(alpha\_0); sigma\_2=degToRad(sigma\_2);

```
 alpha_2=ph( Math.cos(alpha_0)*Math.cos(sigma_2) , Math.sin(alpha_0) ); 
 alpha_2=radToDeg(alpha_2); 
 Console.OUT.print("alpha_2 "+alpha_2); 
 Console.OUT.print("\n"); 
 alpha_0=radToDeg(alpha_0); 
sigma_2=radToDeg(sigma_2);
```
 /\* ec13 \*/ var beta\_2:Double; alpha\_0=degToRad(alpha\_0); sigma\_2=degToRad(sigma\_2);

```
beta_2=ph(Math.sqrt ( (Math.cos(alpha_0)*Math.cos(sigma_2))*(Math.cos(alpha_0)*Math.cos(sigma_2))
+ ( Math.sin(alpha_0)*Math.sin(alpha_0) ) ),( Math.cos(alpha_0)*Math.sin(sigma_2) ) ); 
        beta_2=radToDeg(beta_2); 
          Console.OUT.print("beta_2 "+beta_2); 
        Console.OUT.print("\n"); 
        sigma_2=radToDeg(sigma_2); 
        alpha_0=radToDeg(alpha_0); 
        /* ec12 */ 
        var omega_2:Double; 
        alpha_0=degToRad(alpha_0); 
       sigma_2=degToRad(sigma_2);
         omega_2=ph( Math.cos(sigma_2), ( Math.sin(alpha_0)*Math.sin(sigma_2) ) );
        omega_2=radToDeg(omega_2); 
        Console.OUT.print("omega_2 "+omega_2); 
        Console.OUT.print("\n"); 
         sigma_2=radToDeg(sigma_2);
        alpha_0=radToDeg(alpha_0); 
        /* ec2 */ 
        var n:Double=f/(2-f); 
        Console.OUT.print("n "+n); 
        Console.OUT.print("\n"); 
        /* ec24 */ 
       var A3:Double = 1 - (1/2 - (1/2)^*n) * epsilon
        - (1/4 + (1/8)*n - (3/8)*Math.pow(n,2)) * Math.pow(epsilon,2) 
        - (1/16 + (3/16)*n + (1/16)*Math.pow(n,2) - (5/16)*Math.pow(n,3)) * Math.pow(epsilon,3) 
        - (3/64 + (1/32)*n + (5/32)*Math.pow(n,2) + (5/128)*Math.pow(n,3) - (35/128)*Math.pow(n,4)) * 
Math.pow(epsilon,4) 
        - (3/128 + (5/128)*n + (5/256)*Math.pow(n,2) + (35/256)*Math.pow(n,3) + (7/256)*Math.pow(n,4)) * 
Math.pow(epsilon,5) 
        - (5/256 + (15/1024)*n + (35/1024)*Math.pow(n,2) + (7/512)*Math.pow(n,3)) * Math.pow(epsilon,6) 
       - (25/2048 + (35/2048)*n + (21/2048)*Math.pow(n,2)) * Math.pow(epsilon,7)
        - (175/16384 + (35/4096)*n) * Math.pow(epsilon,8) 
        - 245/32768 * Math.pow(epsilon,9);
```
 Console.OUT.print("A3 "+A3); Console.OUT.print("\n");

 /\* ec23 \*/ val C3=new Array\_1[Double](10);  $C3(0)=0;$ 

C3(1) =  $+ ((1/4) - (1/4)^*n) *$  epsilon

+ ((1/8) - (1/8)\*Math.pow(n,2)) \* Math.pow(epsilon,2)

+ ((3/64) + (3/64)\*n - (1/64)\*Math.pow(n,2) - (5/64)\*Math.pow(n,3)) \* Math.pow(epsilon,3)

 + ((5/128) + (1/64)\*n + (1/64)\*Math.pow(n,2) - (1/64)\*Math.pow(n,3) - (7/128)\*Math.pow(n,4)) \* Math.pow(epsilon,4)

 + ((3/128) + (11/512)\*n + (3/512)\*Math.pow(n,2) + (1/256)\*Math.pow(n,3) - (7/512)\*Math.pow(n,4)) \* Math.pow(epsilon,5)

+ ((21/1024) + (5/512)\*n + (13/1024)\*Math.pow(n,2) + (1/512)\*Math.pow(n,3)) \* Math.pow(epsilon,6)

+ ((243/16384) + (189/16384)\*n + (83/16384)\*Math.pow(n,2)) \* Math.pow(epsilon,7)

+ ((435/32768) + (109/16384)\*n) \* Math.pow(epsilon,8)

+ (345/32768) \* Math.pow(epsilon,9);

C3(2) = + ((1/16) - (3/32)\*n + (1/32)\*Math.pow(n,2)) \* Math.pow(epsilon,2)

+ ((3/64) - (1/32)\*n - (3/64)\*Math.pow(n,2) + (1/32)\*Math.pow(n,3)) \* Math.pow(epsilon,3)

 + ((3/128) + (1/128)\*n - (9/256)\*Math.pow(n,2) - (3/128)\*Math.pow(n,3) + (7/256)\*Math.pow(n,4)) \* Math.pow(epsilon,4)

 + ((5/256) + (1/256)\*n - (1/128)\*Math.pow(n,2) - (7/256)\*Math.pow(n,3) - (3/256)\*Math.pow(n,4)) \* Math.pow(epsilon,5)

+ ((27/2048) + (69/8192)\*n - (39/8192)\*Math.pow(n,2) - (47/4096)\*Math.pow(n,3)) \* Math.pow(epsilon,6)

+ ((187/16384) + (39/8192)\*n + (31/16384)\*Math.pow(n,2)) \* Math.pow(epsilon,7)

+ ((287/32768) + (47/8192)\*n) \* Math.pow(epsilon,8)

+ (255/32768) \* Math.pow(epsilon,9);

C3(3) = + ((5/192) - (3/64)\*n + (5/192)\*Math.pow(n,2) - (1/192)\*Math.pow(n,3)) \* Math.pow(epsilon,3)

 + ((3/128) - (5/192)\*n - (1/64)\*Math.pow(n,2) + (5/192)\*Math.pow(n,3) - (1/128)\*Math.pow(n,4)) \* Math.pow(epsilon,4)

 + ((7/512) - (1/384)\*n - (77/3072)\*Math.pow(n,2) + (5/3072)\*Math.pow(n,3) + (65/3072)\*Math.pow(n,4)) \* Math.pow(epsilon,5)

+ ((3/256) - (1/1024)\*n - (71/6144)\*Math.pow(n,2) - (47/3072)\*Math.pow(n,3)) \* Math.pow(epsilon,6)

+ ((139/16384) + (143/49152)\*n - (383/49152)\*Math.pow(n,2)) \* Math.pow(epsilon,7)

+ ((243/32768) + (95/49152)\*n) \* Math.pow(epsilon,8)

+ (581/98304) \* Math.pow(epsilon,9);

C3(4) = + ((7/512) - (7/256)\*n + (5/256)\*Math.pow(n,2) - (7/1024)\*Math.pow(n,3) +  $(1/1024)$ \*Math.pow(n,4)) \* Math.pow(epsilon,4)

 + ((7/512) - (5/256)\*n - (7/2048)\*Math.pow(n,2) + (9/512)\*Math.pow(n,3) - (21/2048)\*Math.pow(n,4)) \* Math.pow(epsilon,5)

+ ((9/1024) - (43/8192)\*n - (129/8192)\*Math.pow(n,2) + (39/4096)\*Math.pow(n,3)) \* Math.pow(epsilon,6)

+ ((127/16384) - (23/8192)\*n - (165/16384)\*Math.pow(n,2)) \* Math.pow(epsilon,7)

+ ((193/32768) + (3/8192)\*n) \* Math.pow(epsilon,8)

+ (171/32768) \* Math.pow(epsilon,9);

C3(5) = + ((21/2560) - (9/512)\*n + (15/1024)\*Math.pow(n,2) - (7/1024)\*Math.pow(n,3) +  $(9/5120)$ \*Math.pow(n,4)) \* Math.pow(epsilon,5)

+ ((9/1024) - (15/1024)\*n + (3/2048)\*Math.pow(n,2) + (57/5120)\*Math.pow(n,3)) \* Math.pow(epsilon,6)

+ ((99/16384) - (91/16384)\*n - (781/81920)\*Math.pow(n,2)) \* Math.pow(epsilon,7)

+ ((179/32768) - (55/16384)\*n) \* Math.pow(epsilon,8)

+ (141/32768) \* Math.pow(epsilon,9);

C3(6) = + ((11/2048) - (99/8192)\*n + (275/24576)\*Math.pow(n,2) - (77/12288)\*Math.pow(n,3)) \*

+ ((99/16384) - (275/24576)\*n + (55/16384)\*Math.pow(n,2)) \* Math.pow(epsilon,7)

Math.pow(epsilon,6)

+ ((143/32768) - (253/49152)\*n) \* Math.pow(epsilon,8)

+ (33/8192) \* Math.pow(epsilon,9);

 $C3(7) = + ((429/114688) - (143/16384)^* n + (143/16384)^* Math.pow(n,2)) * Math.pow(epsilon).7)$ 

+ ((143/32768) - (143/16384)\*n) \* Math.pow(epsilon,8)

+ (429/131072) \* Math.pow(epsilon,9);

```
C3(8) = + ((715/262144) - (429/65536)^*n) * Math.pow(epsilon,8))
```

```
 + (429/131072) * Math.pow(epsilon,9);
```

```
C3(9) = + (2431/1179648) * Math.pow(epsilon, 9);
```

```
 var B3:Double=0; 
 var I3:Double;
```

```
 sigma_1=degToRad(sigma_1);
```

```
 for(var i:Long=1;i<10;i++) 
 {
```

```
 B3=B3+ C3(i)*Math.sin(2*i*sigma_1);
```

```
 }
```

```
 I3=A3*(sigma_1+B3); 
 Console.OUT.print("I3 "+I3); 
 Console.OUT.print("\n"); 
    sigma12_1=radToDeg(sigma_1);
```

```
 /* lamda_1 */ 
alpha0=degToRad(alpha0);
 var lamda_1:Double=omega_1 - f*Math.sin(alpha_0)*I3; 
 Console.OUT.print("lamda_1 "+lamda_1); 
 Console.OUT.print("\n"); 
 alpha_0=radToDeg(alpha_0);
```
B3=0;

```
sigma_2=degToRad(sigma_2);
 for(var i:Long=1;i<10;i++) 
 { 
  B3=B3+ C3(i)*Math.sin(2*i*sigma_2); 
  }
```

```
 I3=A3*(sigma_2+B3); 
 Console.OUT.print("I3 "+I3); 
 Console.OUT.print("\n");
```

```
/* lamda 2*/ alpha_0=degToRad(alpha_0); 
var lamda 2:Double=omega 2 - f*Math.sin(alpha_0)*I3;
```
 Console.OUT.print("lamda\_2 "+lamda\_2); Console.OUT.print("\n"); alpha\_0=radToDeg(alpha\_0); sigma\_2=radToDeg(sigma\_2);

 /\* lamda\_12 \*/ var lamda\_12:Double=lamda\_2-lamda\_1; Console.OUT.print("lamda\_12 "+lamda\_12); Console.OUT.print("\n");

 $/*$  ec6 phi\_2  $*/$ var phi\_2:Double; beta\_2=degToRad(beta\_2); phi\_2= Math.atan( Math.tan(beta\_2)/(1-f) ); phi\_2=radToDeg(phi\_2); Console.OUT.print("phi\_2 "+phi\_2); Console.OUT.print("\n"); beta\_2=radToDeg(beta\_2);

 Console.OUT.print("====SOLUCION===\n"); Console.OUT.println("phi\_2 "+phi\_2); Console.OUT.println("lamda\_12 "+lamda\_12); Console.OUT.print("alpha\_2 "+alpha\_2); Console.OUT.print("\n");

## <span id="page-47-0"></span>**Anexo 3 Código fuente inverso.x10**

```
import x10.io.Console;
import x10.lang.Math;
import x10.array.*;
public class inverso {
   val PI:Double=3.14159265358979323846264338327950288;
   val A:Double=6378137.000000;
   val B:Double=6356752.314245;
  var phi_1:Double;
   var phi_2:Double;
   var lamda_12:Double;
   public def degToRad(grados:Double){
     return ((grados * PI) / 180.00000);
   }
   public def radToDeg(grados:Double){
     return ((grados) * 180.00000 / PI);
   }
   public def ph(real:Double,img:Double)
   {
     return Math.atan2(img,real);
   }
   private def ec55(c:Double, d:Double,e:Double)
   {
     /* ec55 */
     /* método newton raphson */
     /* max 100 iteraciones */
     var inicio:Double=1;
     var tmp:Double=0;
     var tmp2:Double=0;
     var x0:Double;
     var k:Double=0;
     x0=inicio;
     while(k<100)
     {
        tmp=Math.pow(x0,4) + (2*Math.pow(x0,3)) + (c*Math.pow(x0,2)) - (2*d*x0) - e;
       tmp2=(4*Math.pow(x0,3)) + (6* Math.pow(x0,2)) + (2*c*x0) + 2*d;
```

```
 x0=x0 - (tmp/tmp2);
      k++;
   }
   return x0;
 }
 public def this(phi_11:Double,phi_21:Double,lamda_121:Double) {
    phi_1=phi_11;
    phi_2=phi_21;
    lamda_12=lamda_121;
 }
 public def calculo()
 {
   /* ec6 */ 
   //flattening 
   var f:Double=(A-B)/A; 
   Console.OUT.println("F "+f); 
   phi_1=degToRad(phi_1); 
  var beta_1:Double=Math.atan((1-f)*Math.tan(phi_1));
  beta_1=radToDeg(beta_1);
   Console.OUT.print("Beta_1 "+beta_1); 
   Console.OUT.print("\n"); 
   phi_2=degToRad(phi_2); 
  var beta_2:Double=Math.atan((1-f)*Math.tan(phi_2));
   beta_2=radToDeg(beta_2); 
   Console.OUT.println("Beta_2 "+beta_2); 
   var e2:Double=f*(2-f); 
   Console.OUT.println("e2 "+e2); 
   /* ec53 */ 
   beta_1=degToRad(beta_1); 
   var length:Double=f*A*PI*Math.cos(beta_1); 
   var x:Double; 
   lamda_12=degToRad(lamda_12); 
   x=((lamda_12-PI)*A*Math.cos(beta_1))/length ; 
   Console.OUT.println("x "+x); 
  lamda 12=radToDeg(lamda 12);
   beta_1=radToDeg(beta_1); 
   /* ec53 */ 
   var y:Double; 
  beta_2=degToRad(beta_2);
  beta_1=degToRad(beta_1);
   y=(beta_2+beta_1)*(A/length); 
   Console.OUT.println("y "+y); 
  beta_2=radToDeg(beta_2);
  beta_1=radToDeg(beta_1);
```

```
 /* ec55 */ 
     var c:Double=1-Math.pow(x,2)-Math.pow(y,2); 
     var d:Double=Math.pow(y,2); 
     var e:Double=Math.pow(y,2); 
     var u:Double=ec55(c,d,e); 
     Console.OUT.println("u "+u); 
     /* ec56 */ 
     var alpha_1:Double; 
    alpha_1=ph((y/u), (-x/(1+u)));
     alpha_1=radToDeg(alpha_1); 
     Console.OUT.println("alpha_1 "+alpha_1); 
     /* ec10 */ 
     var alpha_0:Double; 
     alpha_1=degToRad(alpha_1); 
    beta_1=degToRad(beta_1);
     alpha_0=ph( Math.sqrt( (Math.cos(alpha_1)*Math.cos(alpha_1)) + 
( Math.sin(alpha_1)*Math.sin(beta_1)*Math.sin(alpha_1)*Math.sin(beta_1))) , 
(Math.sin(alpha_1)*Math.cos(beta_1)) );
     alpha_0=radToDeg(alpha_0); 
     Console.OUT.println("alpha_0 "+alpha_0); 
     alpha_1=radToDeg(alpha_1); 
    beta_1=radToDeg(beta_1);
     /* ec11 */ 
     var sigma_1:Double; 
     alpha_1=degToRad(alpha_1); 
     beta_1=degToRad(beta_1); 
     sigma_1=ph( Math.cos(alpha_1)*Math.cos(beta_1), Math.sin(beta_1) ); 
    sigma_1=radToDeg(sigma_1);
     Console.OUT.println("sigma_1 "+sigma_1); 
     alpha_1=radToDeg(alpha_1); 
    beta_1=radToDeg(beta_1);
     /* ec12 */ 
     var omega_1:Double; 
    sigma_1=degToRad(sigma_1);
     alpha_0=degToRad(alpha_0); 
     omega_1=ph(Math.cos(sigma_1),Math.sin(alpha_0)*Math.sin(sigma_1) ); 
     omega_1=radToDeg(omega_1); 
     Console.OUT.println("omega_1 "+omega_1); 
    sigma_1=radToDeg(sigma_1);
     alpha_0=radToDeg(alpha_0); 
     /* ec5 */
     var alpha_2:Double; 
     alpha_0=degToRad(alpha_0); 
    beta 2=degToRad(beta 2);
     alpha_2= Math.asin(Math.sin(alpha_0)/Math.cos(beta_2)) ; 
     alpha_2=radToDeg(alpha_2); 
     Console.OUT.println("alpha_2 "+alpha_2); 
     alpha_0=radToDeg(alpha_0); 
    beta_2=radToDeg(beta_2);
```
 /\* ec11 \*/ var sigma\_2:Double; alpha\_2=degToRad(alpha\_2); beta\_2=degToRad(beta\_2); sigma\_2=ph( Math.cos(alpha\_2)\*Math.cos(beta\_2),Math.sin(beta\_2) ); sigma\_2=radToDeg(sigma\_2); Console.OUT.println("sigma\_2 "+sigma\_2); alpha\_2=radToDeg(alpha\_2); beta\_2=radToDeg(beta\_2);

 /\* ec 12 \*/ var omega\_2:Double; alpha\_0=degToRad(alpha\_0); sigma\_2=degToRad(sigma\_2); omega\_2=ph(Math.cos(sigma\_2), Math.sin(alpha\_0)\*Math.sin(sigma\_2) ); omega\_2=radToDeg(omega\_2); Console.OUT.println("omega\_2 "+omega\_2); alpha\_0=radToDeg(alpha\_0); sigma\_2=radToDeg(sigma\_2);

 /\* ec9 \*/ alpha\_0=degToRad(alpha\_0); var e\_pi:Double=Math.sqrt( (( A\*A)-( B\*B))/( B\*B) ); var k:Double=e\_pi\*Math.cos(alpha\_0); alpha\_0=radToDeg(alpha\_0); k=k\*k; Console.OUT.print("k2 "+k); Console.OUT.print("\n");

 /\* ec16 \*/ var epsilon:Double= (Math.sqrt(1+k) -1) / (Math.sqrt(1+k) +1) ; Console.OUT.print("epsilon "+epsilon); Console.OUT.print("\n");

 /\* ec17 \*/ var A1:Double =  $(1 + 1/4 \times \text{(epsilon*)}$ 

+ 1/64 \* (epsilon\*epsilon\*epsilon\*epsilon)

+ 1/256 \* (epsilon\*epsilon\*epsilon\*epsilon\*epsilon\*epsilon)

+ 25/16384 \* (epsilon\*epsilon\*epsilon\*epsilon\*epsilon\*epsilon\*epsilon\*epsilon)

 + 49/65536 \* (epsilon\*epsilon\*epsilon\*epsilon\*epsilon\*epsilon\*epsilon\*epsilon\*epsilon\*epsilon) / (1 epsilon));

```
 Console.OUT.print("A1 "+A1); 
 Console.OUT.print("\n");
```
 /\* ec15 \*/ val C1=new Array 1[Double](11);  $C1(0)=0;$ 

 $C1(1) = -1/2 *$  epsilon

- $+3/16 *$  epsilon
- 1/32 \* Math.pow(epsilon,5)
- + 19/2048 \* Math.pow(epsilon,7)
- 3/4096 \* Math.pow(epsilon,9);
- $C1(2) = -1/16 * Math.pow(epsilon, 2)$
- + 1/32 \* Math.pow(epsilon,4)
- 9/2048 \* Math.pow(epsilon,6)
- + 7/4096 \* Math.pow(epsilon,8)
- + 1/65536 \* Math.pow(epsilon,10);
- $C1(3) = -1/48 * Math.pow(epsilon, 3)$
- + 3/256 \* Math.pow(epsilon,5)
- 3/2048 \* Math.pow(epsilon,7)
- + 17/24576 \* Math.pow(epsilon,9);
- $C1(4) = -5/512 * Math.pow(epsilon, 4)$
- + 3/512 \* Math.pow(epsilon,6)
- 11/16384 \* Math.pow(epsilon,8)
- + 3/8192 \* Math.pow(epsilon,10);
- $C1(5) = -7/1280 * Math.pow(epsilon, 5)$
- + 7/2048 \* Math.pow(epsilon,7)
- 3/8192 \* Math.pow(epsilon,9);
- $C1(6) = -7/2048 * Math.pow(epsilon, 6)$
- + 9/4096 \* Math.pow(epsilon,8)
- 117/524288 \* Math.pow(epsilon,10);
- $C1(7) = -33/14336 * Math.pow(epsilon, 7)$

+ 99/65536 \* Math.pow(epsilon,9);

```
C1(8) = -429/262144 * Math.pow(epsilon, 8)
```
+ 143/131072 \* Math.pow(epsilon,10);

 $C1(9) = -715/589824$  \* Math.pow(epsilon,9);

 $C1(10) = -2431/2621440$  \* Math.pow(epsilon,10);

```
 var tmp:Double=0; 
 sigma_1=degToRad(sigma_1);
```

```
 for(var i:Long=1;i<11;i++) 
 { 
  tmp = tmp + C1(i)*Math.sin(2*isigma_1); }
```

```
 var I1:Double=A1*(sigma_1+tmp); 
 sigma_1=radToDeg(sigma_1); 
 Console.OUT.print("I1 "+I1); 
 Console.OUT.print("\n");
```

```
 /* ec7 */ 
 var s1:Double=I1*B; 
 Console.OUT.print("s1 "+s1); 
 Console.OUT.print("\n");
```

```
 /* ec7 s2 */ 
 tmp=0; 
 sigma_2=degToRad(sigma_2);
```

```
for(var i:Long=1;i<11;i++)
 { 
   tmp=tmp + C1(i)*Math.sin(2*i*sigma_2); 
 }
```
 I1=A1\*(sigma\_2+tmp); sigma\_2=radToDeg(sigma\_2); Console.OUT.print("I1 "+I1); Console.OUT.print("\n");

```
 /* ec7 */ 
 var s2:Double=I1*B; 
 Console.OUT.print("s2 "+s2); 
 Console.OUT.print("\n");
```
 /\* s2 - s1 \*/ var s\_12:Double; s\_12=s2-s1;

 Console.OUT.print("s\_12 "+s\_12); Console.OUT.print("\n");

 Console.OUT.println("====SOLUCION===\n"); Console.OUT.println("alpha\_1 "+alpha\_1); Console.OUT.println("alpha\_2 "+alpha\_2); Console.OUT.println("s\_12 "+s\_12); Console.OUT.println("\n");

}

}

## <span id="page-54-0"></span>**Anexo 4 Código fuente azimut.x10**

```
import x10.io.Console;
import x10.lang.Math;
import x10.array.*;
public class azimut {
       val PI:Double=3.14159265358979323846264338327950288;
       val A:Double=6378137.000000;
       val B:Double=6378136.6 ; //Radio tierra en metros
       var phi_1:Double; //latitud A
       var phi_2:Double; //latitud B
       var lamda_1:Double; //longitud A
       var lamda_2:Double; //longitud B
       var alpha_1:Double; //azimut
       var s 12:Double; //distancia de A a B
       public def degToRad(grados:Double){
               return ((grados * PI) / 180.0000000);
       }
       public def radToDeg(grados:Double){
               return ((grados) * 180.0000000 / PI);
       }
   public def this( phi_11:Double,phi_12:Double,lamda_11:Double,lamda_12:Double) {
        phi_1=phi_11;
        phi_2=phi_12; 
        lamda_1=lamda_11;
        lamda_2=lamda_12;
  }
   public def calculo()
   {
        Console.OUT.println("AZIMUT");
        phi_1=degToRad(phi_1);
        phi_2=degToRad(phi_2);
        lamda_1=degToRad(lamda_1);
        lamda_2=degToRad(lamda_2);
```

```
 var a:Double;
        var c:Double;
        var d:Double;
        a=Math.pow(Math.sin((phi_2-phi_1)/2),2) + Math.cos(phi_1) * Math.cos(phi_2) * 
Math.pow(Math.sin( (phi_2-phi_1)/2 ),2) ;
        Console.OUT.println("A:"+a);
       c= 2* Math.atan2(Math.sqrt(a), Math.sqrt(1-a) );
Console.OUT.println("C:"+c);
        d=B*c;
        s_12=d; 
        alpha_1=Math.atan2( (Math.sin(phi_2-phi_1) * Math.cos(phi_2) ), (Math.cos(phi_1)*Math.sin(phi_2) - 
Math.sin(phi_1)*Math.cos(phi_2)*Math.cos(phi_2-phi_1) ) );
        alpha_1=radToDeg(alpha_1);
        Console.OUT.println("alpha_1:"+alpha_1);
        Console.OUT.println("s_12:"+s_12);
        phi_1=radToDeg(phi_1);
        phi_2=radToDeg(phi_2);
        lamda_1=radToDeg(lamda_1);
       lamda_2=radToDeg(lamda_2);
  }
```
}

## <span id="page-56-0"></span>**Anexo 5 Código fuente de la solución propuesta**

#### **Código Fuente programa de recepción**

{

}

```
 import x10.io.Console; 
  import x10.lang.Math; 
  import java.net.ServerSocket;
  import java.net.Socket;
  import java.net.SocketException;
  import java.io.IOException;
  import java.io.BufferedReader;
  import java.io.BufferedWriter;
  import java.io.InputStream;
  import java.io.InputStreamReader;
 import java.io.OutputStreamWriter; 
  import java.lang.Exception;
  import x10.lang.Int;
  import java.io.FileReader;
  import java.io.FileWriter;
  import java.io.IOException;
  import java.lang.Thread;
public class Geo{ 
public static def leer_coordenadas()
        var reader:BufferedReader;
        var coords:String="51.50:0";
        try {
                reader = new BufferedReader(new FileReader(
                "coords"));
                coords = reader.readLine();
                reader.close();
       } catch (exception:IOException){
                Console.OUT.print("Ex2 " + exception.toString() );
        }
        return coords;
   public static def main(Rail[String]) { 
         async{
var sd_phi_2:Double=0.0;
var sd_alpha_2:Double=0.0;
var sd_lamda_12:Double=0.0;
```

```
var si_alpha_1:Double=0.0;
var si_alpha_2:Double=0.0;
var si_s_12:Double=0.0;
var en_phi_2:Double=0.0;
var en_lamda_12:Double=0.0;
var en_phi_1:Double=0.0;
var en alpha 1:Double=0.0;
var en_s_12:Double=0.0;
   while(1==1) {
   val serverPort:Long;
        serverPort=4022;
        try{
        Console.OUT.println(" Server is Running " );
        var mysocket:ServerSocket = new ServerSocket(Int.operator_as(serverPort));
   var x:Long=1;
       while(x==1) {
                var connectionSocket:Socket = mysocket.accept();
                var reader:BufferedReader =
                        new BufferedReader(new InputStreamReader(connectionSocket.getInputStream()));
                var writer:BufferedWriter= 
                        new BufferedWriter(new OutputStreamWriter(connectionSocket.getOutputStream()));
               writer.write("*** SISTEMA DE NAVEGACIÓN : \n");
                writer.flush();
                var data1:String = reader.readLine().trim();
                 Console.OUT.println("ENTRADA "+data1); 
                 if(data1.equals("1024"))
                x=2;
                // IP LAT LONG
                var partes:Rail[String] = data1.split(":");
                 Console.OUT.println("ENTRADAS "+partes.size); 
                connectionSocket.close(); 
                if(partes.size==3)
```

```
\{ var inicio:Long = System.nanoTime(); 
                               finish{
                                async 
\left\{ \begin{array}{cc} 0 & 0 & 0 \\ 0 & 0 & 0 \\ 0 & 0 & 0 \\ 0 & 0 & 0 \\ 0 & 0 & 0 \\ 0 & 0 & 0 \\ 0 & 0 & 0 \\ 0 & 0 & 0 \\ 0 & 0 & 0 \\ 0 & 0 & 0 \\ 0 & 0 & 0 \\ 0 & 0 & 0 \\ 0 & 0 & 0 & 0 \\ 0 & 0 & 0 & 0 \\ 0 & 0 & 0 & 0 \\ 0 & 0 & 0 & 0 & 0 \\ 0 & 0 & 0 & 0 & 0 \\ 0 & 0 & 0 & 0 & 0 \\ 0 & 0 & 0 & 0 & 0 & 0 \\ 0 var origen:String=partes(0); 
   var latitud:String=partes(1);
   var longitud:String=partes(2);
 try{
           var phi_1:Double; //latitud A
          var phi_2:Double; //latitud B
           var lamda_1:Double; //longitud A
           var lamda_2:Double; //longitud B
           phi_2=Double.parse(latitud);
           lamda_2=Double.parse(longitud);
           //leer coordenadas locales
           var coords:Rail[String] = leer_coordenadas().split(":");
           phi_1=Double.parse(coords(0));
           lamda_1=Double.parse(coords(1));
           Console.OUT.println("ENTRADAS phi_1:"+phi_1+" lamda_1:"+lamda_1+ " phi_2:"+phi_2+" 
lamda_2:"+lamda_2);
           val az=new azimut(phi_1,phi_2,lamda_1,lamda_2); 
          finish
          \mathbf{f}az.calculo(); 
           }
          Console.OUT.print("alpha_1 "+ az.alpha_1);
          Console.OUT.println("s 12"+ az.s 12);
          var alpha_1:Double=30; //azimut
          var s_12:Double=10000000;
          alpha_1=az.alpha_1;
          s_12=az.s_12;
          var lamda_12:Double;
          lamda_12=lamda_2-lamda_1;
```

```
val prueba=new directo(phi_1,alpha_1,s_12);
                               val prueba3=new inverso(phi_1,phi_2,lamda_12); 
                               finish
                               {
                            prueba.calculo();
                                       prueba3.calculo(); 
                               }
sd_phi_2=prueba.phi_2;
sd alpha 2=prueba.alpha 2;
sd lamda 12=prueba.lamda 12;
si_alpha_1=prueba3.alpha_1;
si_alpha_2=prueba3.alpha_2;
si_s_12=prueba3.s_12;
en_phi_2=phi_2;
en_lamda_12=lamda_12;
en phi 1=phi 1;
en_alpha_1=alpha_1;
en_s_12=s_12;
       }
       catch(exception:NumberFormatException){
         Console.OUT.print("Ex3 "+ exception.toString());
 } 
        } //fin async 
                        }//fin finish 
                        var tiempo:Long = System.nanoTime() - inicio;
                        Console.OUT.println("Tiempo ms:"+tiempo/ 1000000.0);
                       var medicion:String=partes(0)+":"+ tiempo/1000000.0 +"\n";
                                               //abrir archivo para guardar mediciones
                                                       var escritor:BufferedWriter;
                                                       escritor = new BufferedWriter(new 
FileWriter("mediciones",true));
                                   escritor.write(medicion);
                                   escritor.close();
var lecturas:String=en_phi_1+":"+ en_alpha_1 + ":" + en_s_12 + ":" +sd_phi_2 + ":" + sd_alpha_2 + ":" +
sd lamda 12 + ":" + en_phi_1 + ":" + en_phi_2 + ":" + en_lamda_12 + ":" + si_alpha_1 +":" + si_alpha_2 + ":" +
si_s_12 ;
                                                       var escritor2:BufferedWriter;
```
59

```
escritor2 = new BufferedWriter(new FileWriter("salida_coordenadas",true));
                                      escritor2.write(lecturas);
                                      escritor2.close();
                 } //fin if 
     //fin try 
         } 
         }
         catch(exception:SocketException){
                  Console.OUT.print("Ex1 "+ exception.toString() );
         }
         catch(exception:IOException){
                  Console.OUT.print("Ex2 " + exception.toString() ); 
         } 
   catch(exception:NullPointerException){
         Console.OUT.print("Ex3 " + exception.toString() ); 
   } 
}//fin while
}
   }
}
```
#### **Código Fuente programa de envío**

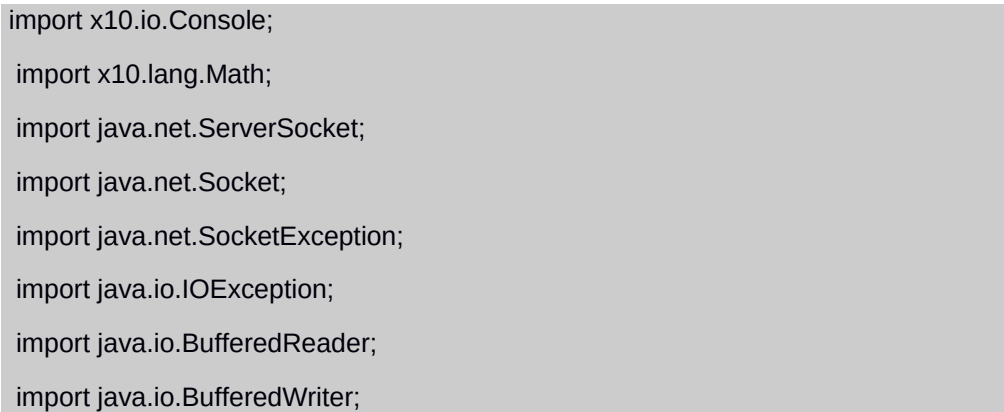

```
 import java.io.InputStream;
```

```
 import java.io.InputStreamReader;
```
import java.io.OutputStreamWriter;

```
 import java.lang.Exception;
```
import java.net.InetAddress;

```
 import x10.lang.Int;
```

```
 import java.io.FileReader;
```
import java.io.IOException;

import java.lang.StringBuilder;

import com.fazecast.jSerialComm.SerialPort;

```
 public class Cliente {
```
public static def leer\_coordenadas()

#### {

```
 var reader:BufferedReader;
```

```
var coords:String="51.50:0";
```
#### try {

```
 reader = new BufferedReader(new FileReader("coords"));
```

```
 coords = reader.readLine();
```
reader.close();

} catch (exception:IOException){

Console.OUT.print("Ex2 " + exception.toString() );

#### }

return coords;

}

public static def leer\_ips()

```
 {
```

```
 var reader:BufferedReader;
       var ips:String="127.0.0.1:";
     var tmp2:String="";
       try {
       reader = new BufferedReader(new FileReader("ips"));
 while( (tmp2=reader.readLine()) != null )
        ips =ips+ tmp2+ ":"; 
       reader.close();
       } catch (exception:IOException){
       }
       return ips; 
       }
 public static def main(args: Rail[String]) { 
     var ips:Rail[String] = leer_ips().split(":");
      var coords:Rail[String] = leer_coordenadas().split(":"); 
      var phi_1:Double; //latitud A
      var lamda_1:Double; //longitud A 
     finish{
```
async{

```
for(var i:Long=0;i<ips.size;i++)
```

```
 {
```
phi\_1=Double.parse(coords(0));

```
 lamda_1=Double.parse(coords(1));
```

```
 val ip:String = InetAddress.getLocalHost().getHostName();
```

```
 val hostname:String = ips(i);
```

```
 val port:Long = 4022;
```
#### try {

```
var socket:Socket = new Socket(hostname, Int.operator_as(port));
```

```
 var reader:BufferedReader =
```
new BufferedReader(new InputStreamReader(socket.getInputStream()));

```
var data1:String = reader.readLine().trim();
```

```
 Console.OUT.println("ENTRADA "+data1); 
                 var writer:BufferedWriter=new BufferedWriter(new 
OutputStreamWriter(socket.getOutputStream()));
                  Console.OUT.println(ip+":"+phi_1+":"+lamda_1+"\n"); 
                 writer.write(ip+":"+phi_1+":"+lamda_1+"\n");
                   writer.flush(); 
        }
                 catch(exception:SocketException){
                         Console.OUT.print("Ex1 "+ exception.toString() );
}<br>}<br>}
                 catch(exception:IOException){
                         Console.OUT.print("Ex2 " + exception.toString() ); 
        } 
        }//fin for 
   }// fin async 
        }//fin finish
  } 
   }
```
#### **Código Fuente programa de lectura del GPS**

 import x10.io.Console; import x10.lang.Math; import java.net.ServerSocket; import java.net.Socket; import java.net.SocketException; import java.io.IOException; import java.io.BufferedWriter; import java.io.InputStream; import java.io.OutputStreamWriter; import java.lang.Exception; import x10.lang.Int; import java.io.FileWriter; import java.io.IOException;

```
 import java.lang.StringBuilder;
 import com.fazecast.jSerialComm.SerialPort;
 public class GPS {
   public static def main(args: Rail[String]) {
                var coords:String="51.50:0";
         try 
         {
         var comPort:SerialPort = SerialPort.getCommPort("/dev/ttyS0");
               comPort.setBaudRate(Int.operator_as(9600));
               comPort.setNumDataBits(Int.operator_as(8));
               comPort.setNumStopBits(SerialPort.ONE_STOP_BIT);
               comPort.setParity(SerialPort.NO_PARITY);
         comPort.openPort(); 
while(1==1){
                 Console.OUT.println("Abierto:"+comPort.isOpen());
                 comPort.setComPortTimeouts(SerialPort.TIMEOUT_READ_BLOCKING, Int.operator_as(0), 
Int.operator_as(0));
                 if(comPort.isOpen())
                 {
                      var inp:InputStream=comPort.getInputStream();
                      var cadena:String="";
               //LEER GPGLL
                              for(var i:Long=0;i<250;i++) 
                              { 
                              cadena=cadena+Char.operator_as(Byte.operator_as(inp.read()));
                              }
```

```
//Console.OUT.println("CADENA:" +cadena);
```
var lineas:Rail[String] = cadena.split("\$");

for(var i:Long=0;i<lineas.size;i++)

{

//Console.OUT.println("LINEA:"+lineas(i)); var linea :Rail[String] =lineas(i).split(",");

try{

if(linea(0).equals("GPGLL"))

{

Console.OUT.println("Guardada!"); if( linea(6).equals("A") )

```
{
```
//coords=linea(1)+":"+linea(3);

 $1/$ dd + mm.mmmm/60 for latitude if S -//ddd + mm.mmmm/60 for longitude if W -

//latitud conversion grados decimales

```
var tmp:Rail[String]=linea(1).split(".");
```
var dd1:Double=Double.parse(tmp(0));

if(dd1>=100)dd1=dd1/100;

var mm1:Double=Double.parse(linea(1))- (dd1 \* 100);

```
var ftmp1:Double= dd1 + mm1/100;
```
if( linea(2).equals("S") )ftmp1=ftmp1\*-1;

//longitud conversion grados decimales

var tmp2:Rail[String]=linea(3).split(".");

var dd2:Double=Double.parse(tmp2(0));

```
 if(dd2>=100)dd2=dd2/100;
```
var mm2:Double=Double.parse(linea(3))- (dd2 \* 100);

var ftmp2:Double= dd2 + mm2/100;

```
if( linea(4).equals("W") )ftmp2=ftmp2*-1;
```
coords=ftmp1+":"+ftmp2;

try {

escritor = new BufferedWriter(new FileWriter("coords"));

escritor.write(coords);

var escritor:BufferedWriter;

escritor.close();

} catch (exception:IOException){

Console.OUT.print("Error al escribir: " + exception.toString() );

}

}

}

catch (exception:ArrayIndexOutOfBoundsException){

Console.OUT.print("Ex3 " + exception.toString() );

}

}//fin for

}//open port

}//fin loop

}

} //fin try

catch (exception:IOException){

Console.OUT.print("Ex3 " + exception.toString() );

}

catch(exception:NullPointerException){

```
 Console.OUT.print("Ex Serial2 " + exception.toString() );
```
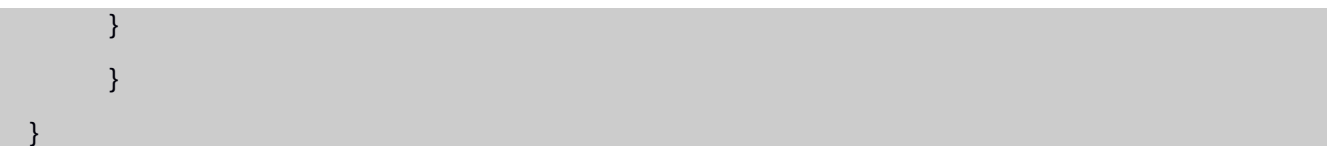